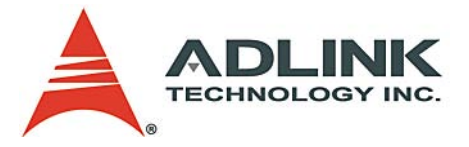

# **ADL-GPIB**

IEEE 488 commands **Function Reference Manual**

**Manual Rev.** 2.00 **Revision Date:** April 14, 2005 **Part No:** 50-15043-1000

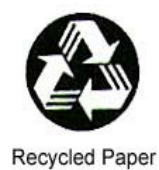

# **Advance Technologies; Automate the World.**

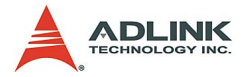

Copyright 2005 ADLINK TECHNOLOGY INC.

All Rights Reserved.

The information in this document is subject to change without prior notice in order to improve reliability, design, and function and does not represent a commitment on the part of the manufacturer.

In no event will the manufacturer be liable for direct, indirect, special, incidental, or consequential damages arising out of the use or inability to use the product or documentation, even if advised of the possibility of such damages.

This document contains proprietary information protected by copyright. All rights are reserved. No part of this manual may be reproduced by any mechanical, electronic, or other means in any form without prior written permission of the manufacturer.

#### **Trademarks**

Product names mentioned herein are used for identification purposes only and may be trademarks and/or registered trademarks of their respective companies.

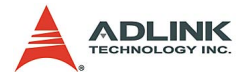

# **Getting Service from ADLINK**

Customer Satisfaction is top priority for ADLINK Technology Inc. Please contact us should you require any service or assistance.

### **ADLINK TECHNOLOGY INC.**

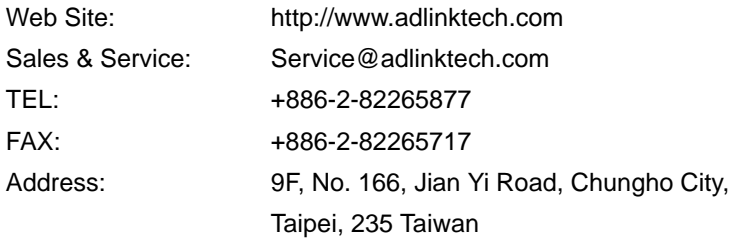

Please email or FAX this completed service form for prompt and satisfactory service.

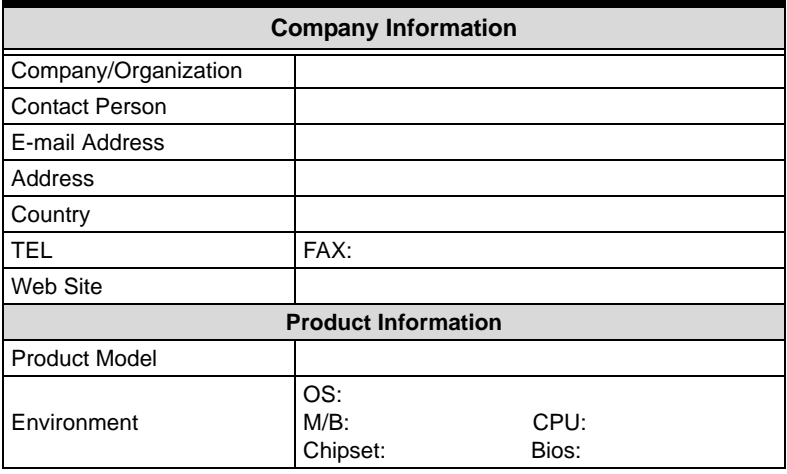

Please give a detailed description of the problem(s):

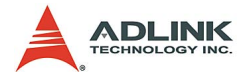

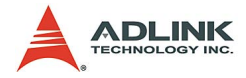

# **Table of Contents**

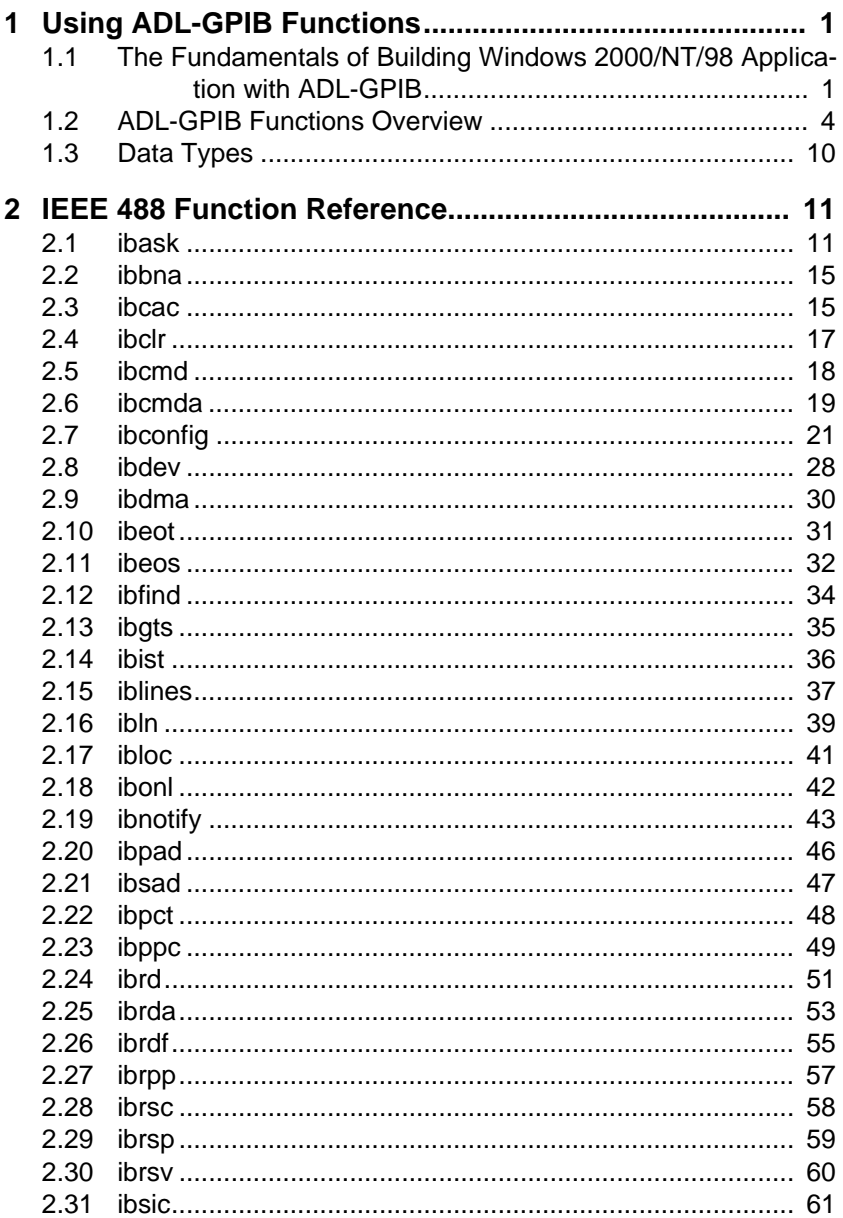

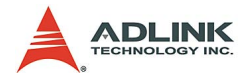

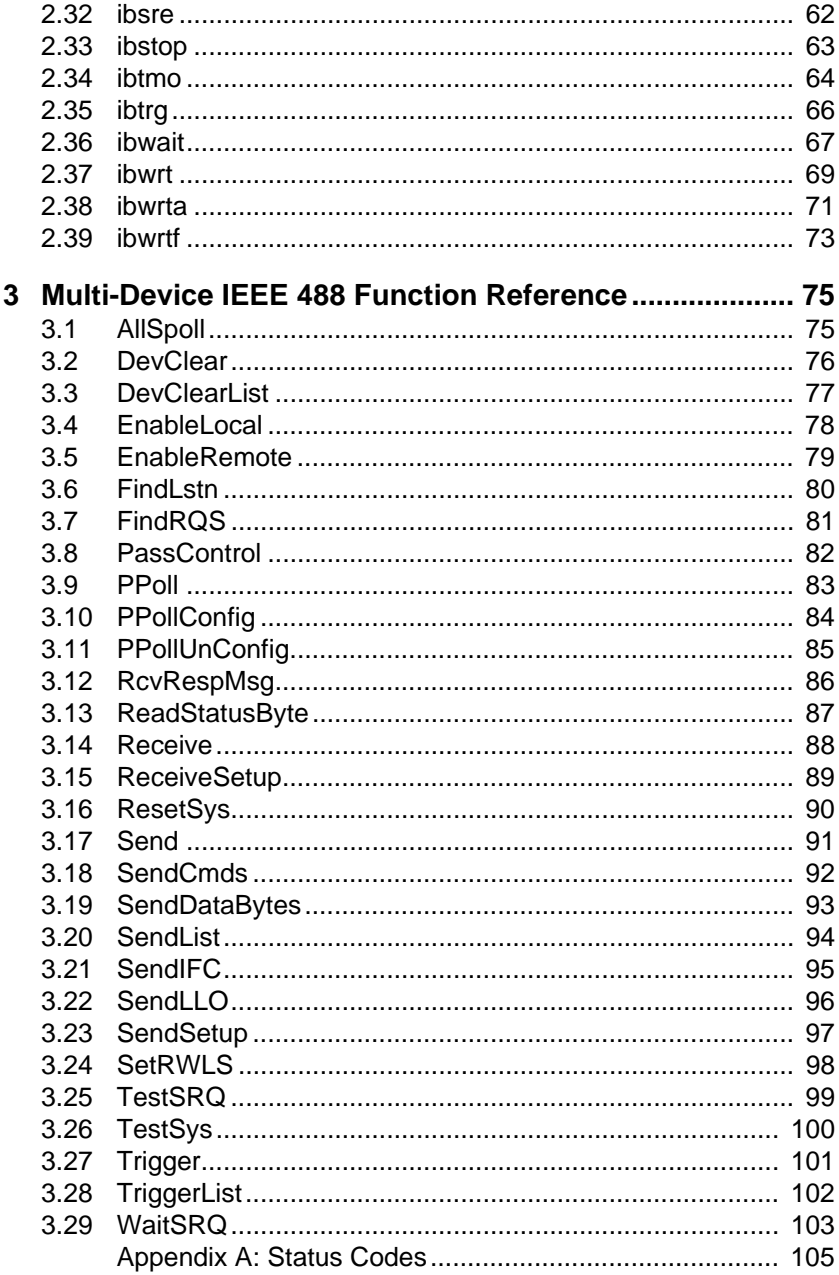

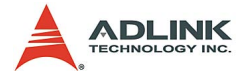

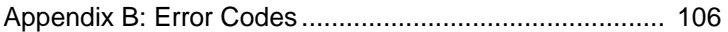

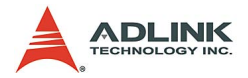

# **List of Tables**

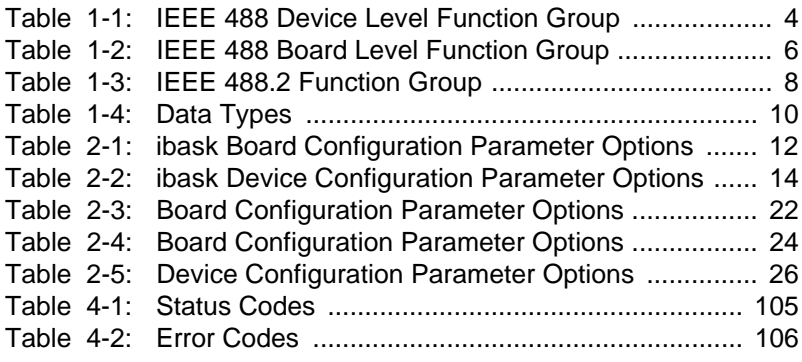

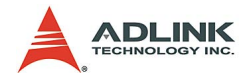

# **List of Figures**

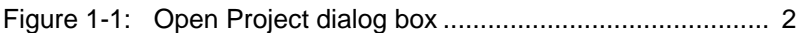

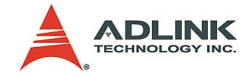

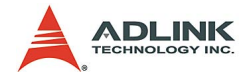

# <span id="page-10-0"></span>**1 Using ADL-GPIB Functions**

ADL-GPIB is a software driver for ADLINK GPIB interface.

# <span id="page-10-1"></span>**1.1 The Fundamentals of Building Windows 2000/ NT/98 Application with ADL-GPIB**

#### **Creating a Windows 2000/NT/98 ADL-GPIB Application Using Microsoft Visual C/C++**

To create a data acquisition application using ADL-GPIB and Microsoft Visual C/C++, follow these steps after entering Visual C/  $C++$ 

- 1. Open the project in which you want to use ADL-GPIB. This can be a new or existing project
- 2. Include header file ADGPIB.H in the C/C++ source files that call ADL-GPIB functions. ADGPIB.H contains all the function declarations and constants that you can use to develop your data acquisition application. Incorporate the following statement in your code to include the header file.

#include "ADGPIB.H"

3. Build your application.

Setting the appropriate compile and link options, then build your application by selecting the Build command from Build menu (Visual C/C++ 4.0). Remember to link ADL-GPIB's import library GPIB-32.LIB.

### **Creating a Windows 2000/NT/98 ADL-GPIB Application Using Microsoft Visual Basic**

To create a data acquisition application using ADL-GPIB and Visual Basic, follow these steps after entering Visual Basic:

1. Open the project in which you want to use ADL-GPIB. This can be a new or existing project

Open a new project by selecting the New Project command from the File menu. If it is an existing project, open it by select-

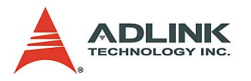

ing the Open Project command from the File menu. Then the Open Project dialog box appears.

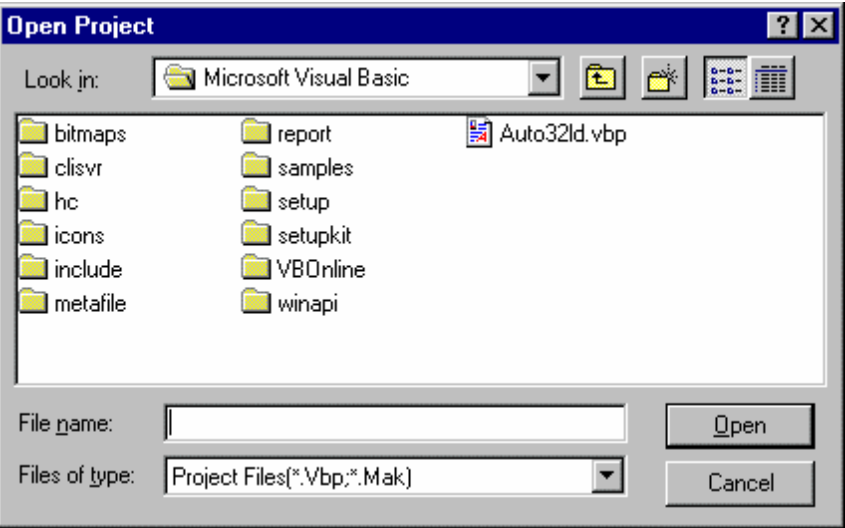

**Figure 1-1: Open Project dialog box**

<span id="page-11-0"></span>Chang directory to the place the project file located. Doubleclick the project file name in the File Name list to load the project.

- 2. Add file ADGPIB.BAS into the project if this file is not included in the project. This file contains all the procedure declarations and constants that you can use to develop your data acquisition application.
- 3. Design the interface for the application.

To design the interface, you place the desired elements, such as command button, list box, text box, etc., on the Visual Basic form. These are standard controls from the Visual Basic Toolbox. To place a control on a form, you just move pointer to Toolbox, select the desired control and draw it on the form. Or you can double-click the control icon in the Toolbox to place it on the form.

4. Set properties for the controls.

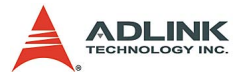

To view the property list, click the desired control and then choose the Properties command from the View menu or press

F4, or you can also click the Properties button  $\mathbb{E}$  on the toolbar.

5. Write the event code.

The event code defines the action you want to perform when an event occurs. To write the event code, double-click the desired control or form to view the code module and then add code you want. You can call the functions that declared in the file ADGPIB.BAS to perform data acquisition operations.

6. Run your application.

To run the application, choose Start from the Run menu, or

click the Start icon  $\Box$  on the toolbar (you can also press F5).

7. Distribute your application.

Once you have finished a project, you can save the application as an executable (.EXE) file by using the Make EXE File command on the File menu. And once you have saved your application as an executable file, you've ready to distribute it. When you distribute your application, remember also to include the ADL-GPIB's DLL and driver files.

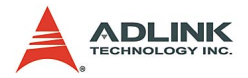

# <span id="page-13-0"></span>**1.2 ADL-GPIB Functions Overview**

ADL-GPIB functions are grouped to the following classes:

## **IEEE 488 Device Level Function Group**

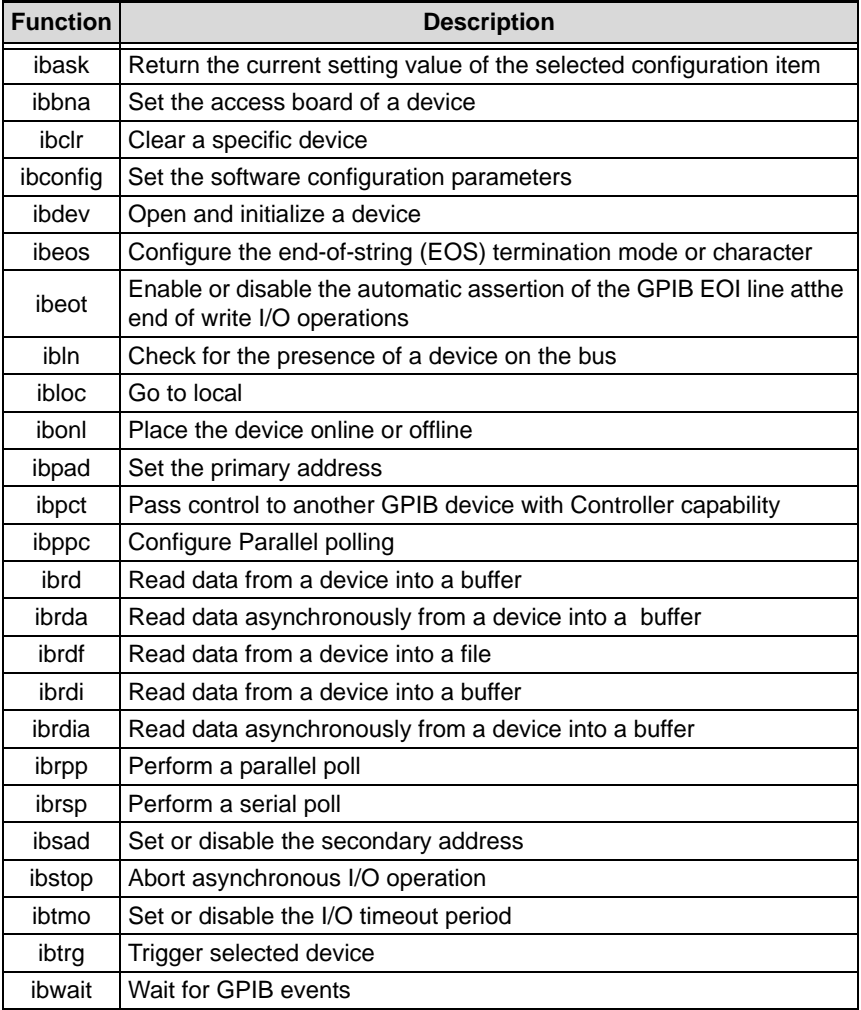

#### <span id="page-13-1"></span>**Table 1-1: IEEE 488 Device Level Function Group**

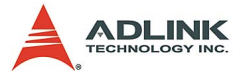

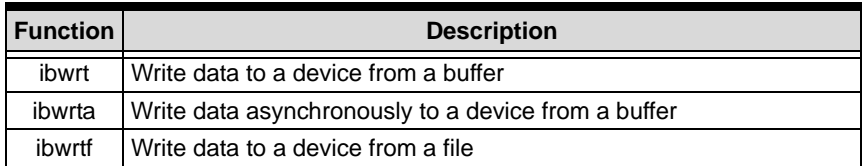

**Table 1-1: IEEE 488 Device Level Function Group**

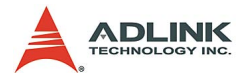

# **IEEE 488 Board Level Function Group**

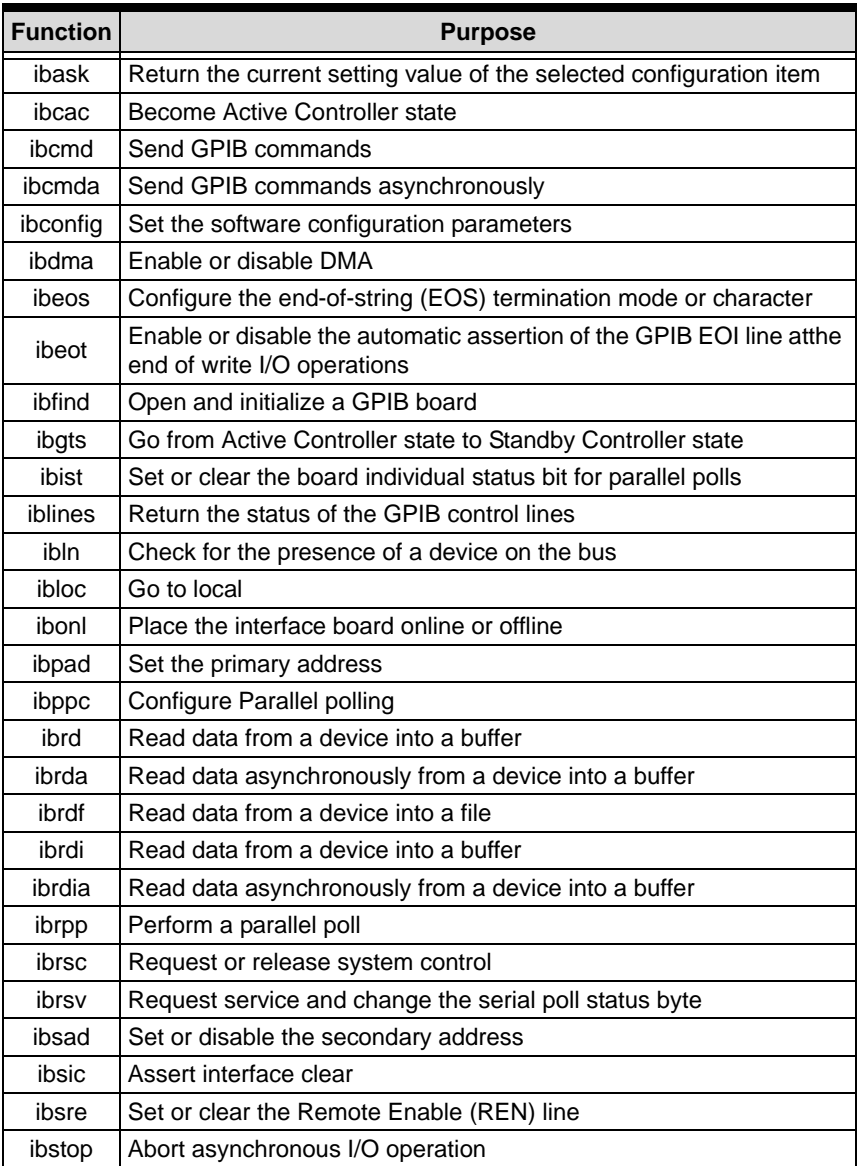

#### <span id="page-15-0"></span>**Table 1-2: IEEE 488 Board Level Function Group**

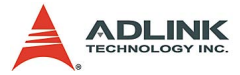

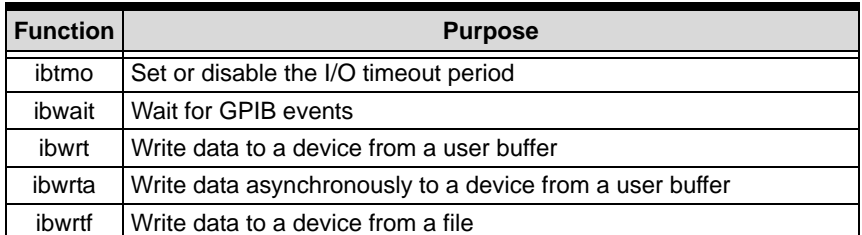

**Table 1-2: IEEE 488 Board Level Function Group**

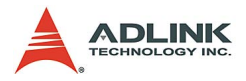

# **IEEE 488.2 Function Group**

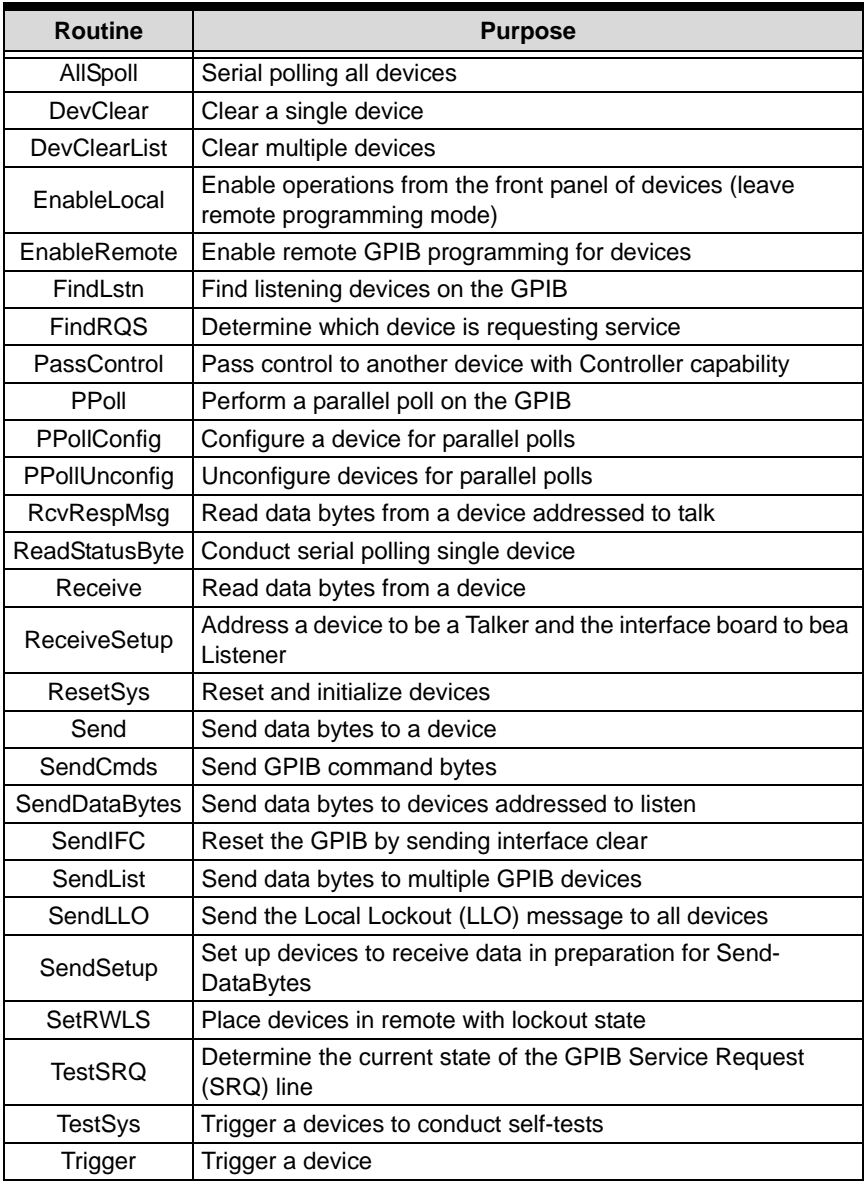

#### <span id="page-17-0"></span>**Table 1-3: IEEE 488.2 Function Group**

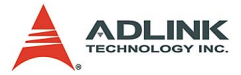

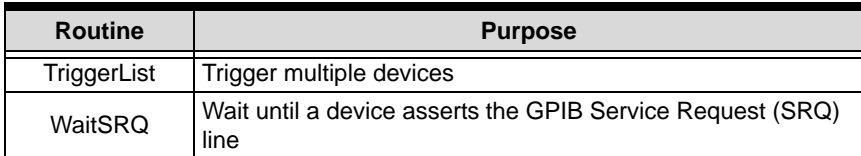

**Table 1-3: IEEE 488.2 Function Group**

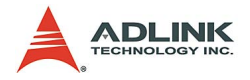

# <span id="page-19-0"></span>**1.3 Data Types**

We defined some data types in ADGPIB.H. These data types are used by ADL-GPIB library. We suggest you to use these data types in your application programs. The following table shows the data type names, their ranges and the corresponding data types in C/C++, Visual Basic and Delphi (We didn't define these data types in ADGPIB.BAS and ADGPIB.PAS. Here they are just listed for reference)

| <b>Type Name</b> | Description                               | Range                                              | Type                             |                                                                                       |                    |
|------------------|-------------------------------------------|----------------------------------------------------|----------------------------------|---------------------------------------------------------------------------------------|--------------------|
|                  |                                           |                                                    | $C/C++($ for 32-bit<br>compiler) | <b>Visual Basic</b>                                                                   | Pascal<br>(Delphi) |
| U8               | 8-bit ASCII character                     | $0$ to 255                                         | unsigned char                    | <b>Byte</b>                                                                           | Byte               |
| 116              | 16-bit signed integer                     | -32768 to 32767                                    | short                            | Integer                                                                               | SmallInt           |
| U16 Addr4882 t   | 16-bit unsigned integer                   | 0 to 65535                                         | unsigned short                   | <b>Not</b><br>supported<br>by BASIC,<br>use the<br>signed<br>integer (116)<br>instead | Word               |
| 132 ssize_t      | 32-bit signed integer                     | -2147483648 to 2147483647                          | long                             | Long                                                                                  | LongInt            |
| U32 size t       | 32-bit unsigned integer                   | 0 to 4294967295                                    | unsigned long                    | Not<br>supported<br>by BASIC,<br>use the<br>signed long<br>integer (132)<br>instead   | Cardinal           |
| F32              | 32-bit single-precision<br>floating-point | -3.402823E38 to 3.402823E38                        | float                            | Single                                                                                | Single             |
| F64              | 64-bit double-precision<br>floating-point | -1.797683134862315E308 to<br>1.797683134862315E309 | double                           | Double                                                                                | Double             |

<span id="page-19-1"></span>**Table 1-4: Data Types**

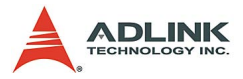

# <span id="page-20-0"></span>**2 IEEE 488 Function Reference**

# <span id="page-20-1"></span>**2.1 ibask**

## **@ Description**

Return the current setting value of the selected configuration item.

# **@ Support Level**

Board / Device level

### **@ Syntax**

#### **Microsoft C/C++ and Borland C++**

```
int ibask (int ud, int option, int *value )
Visual Basic 
  ilask (ByVal ud As Integer, ByVal opt As Integer, 
        rval As Integer) As Integer
  or
```
#### call ibask (ByVal ud As Integer, ByVal opt As Integer, rval As Integer)

# **@ Parameter**

**ud**: board or device unit descriptor

**option**: the configuration item whose value is being returned. The valid option items are listed in the table 2.1 and 2.2.

**value**: returns current value of the specified configuration item.

# **@ Return Code**

The value of ibsta.

### **@ Possiable Error Codes**

EARG, ECAP, EDVR

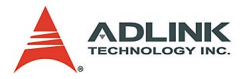

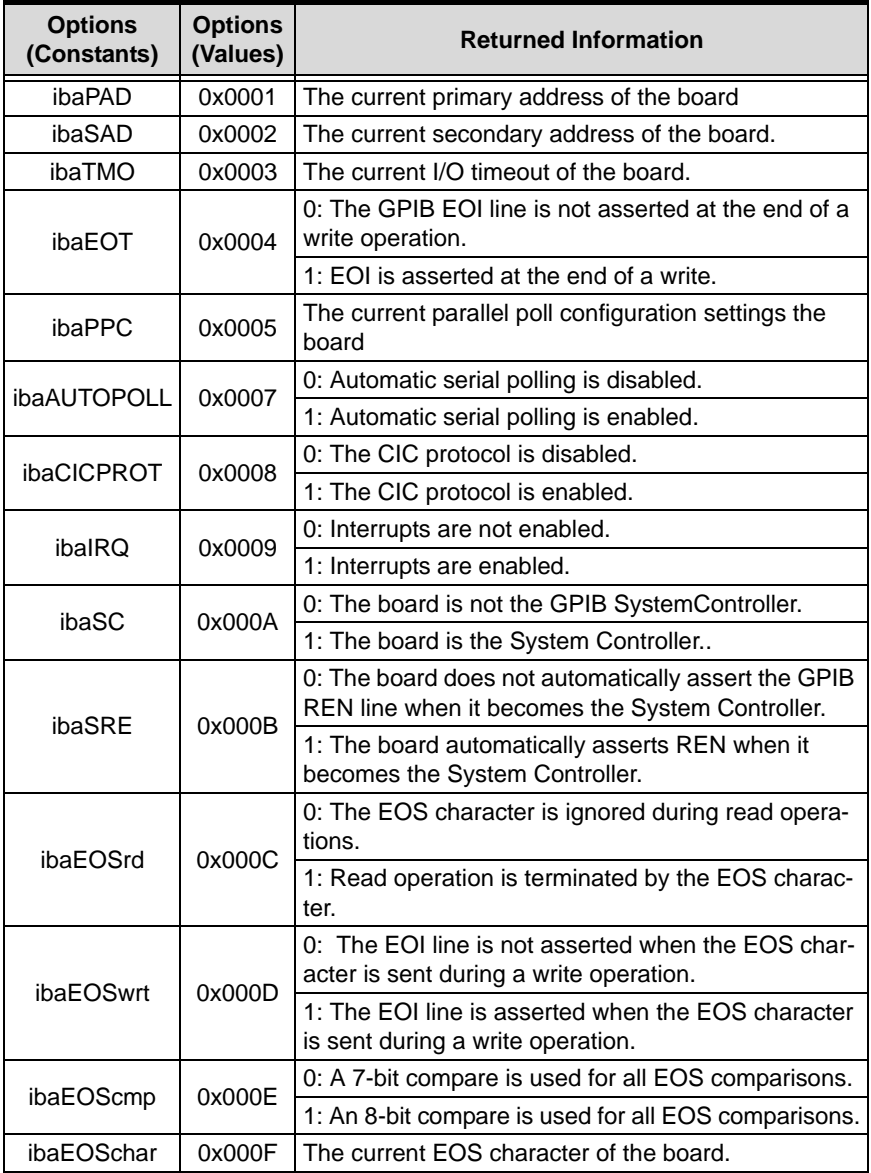

<span id="page-21-0"></span>**Table 2-1: ibask Board Configuration Parameter Options**

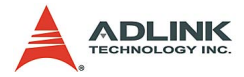

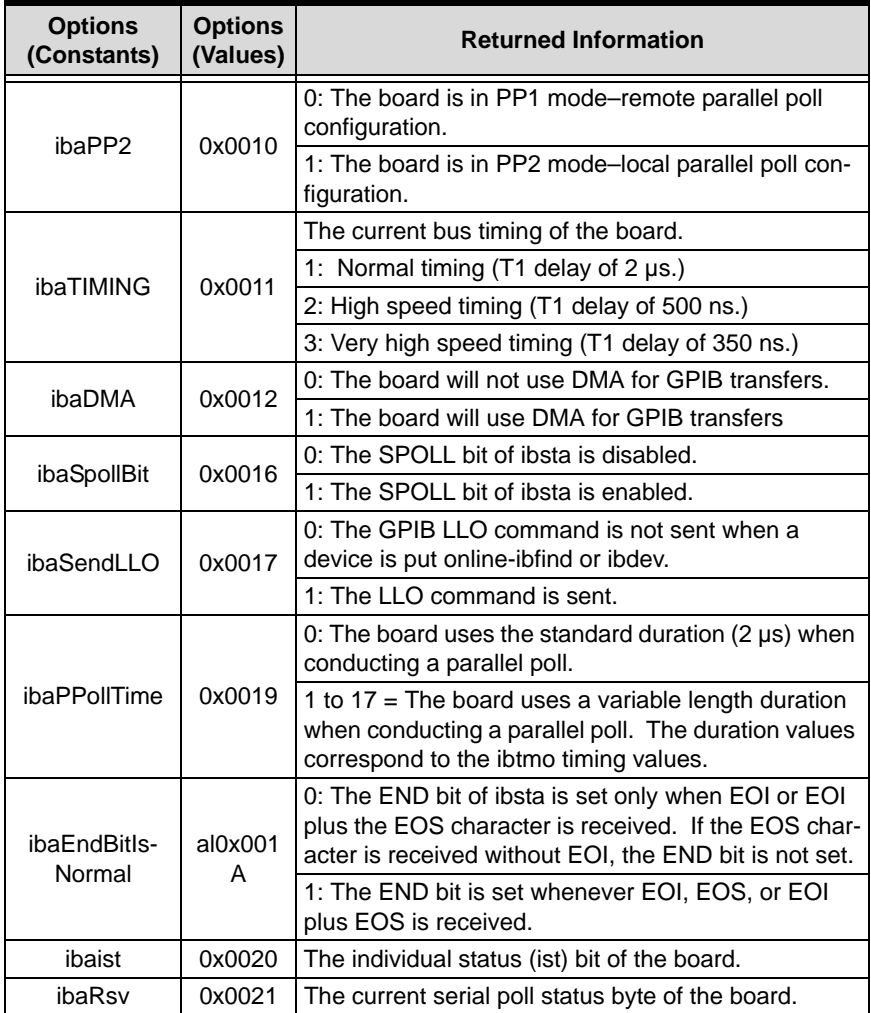

**Table 2-1: ibask Board Configuration Parameter Options**

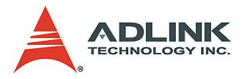

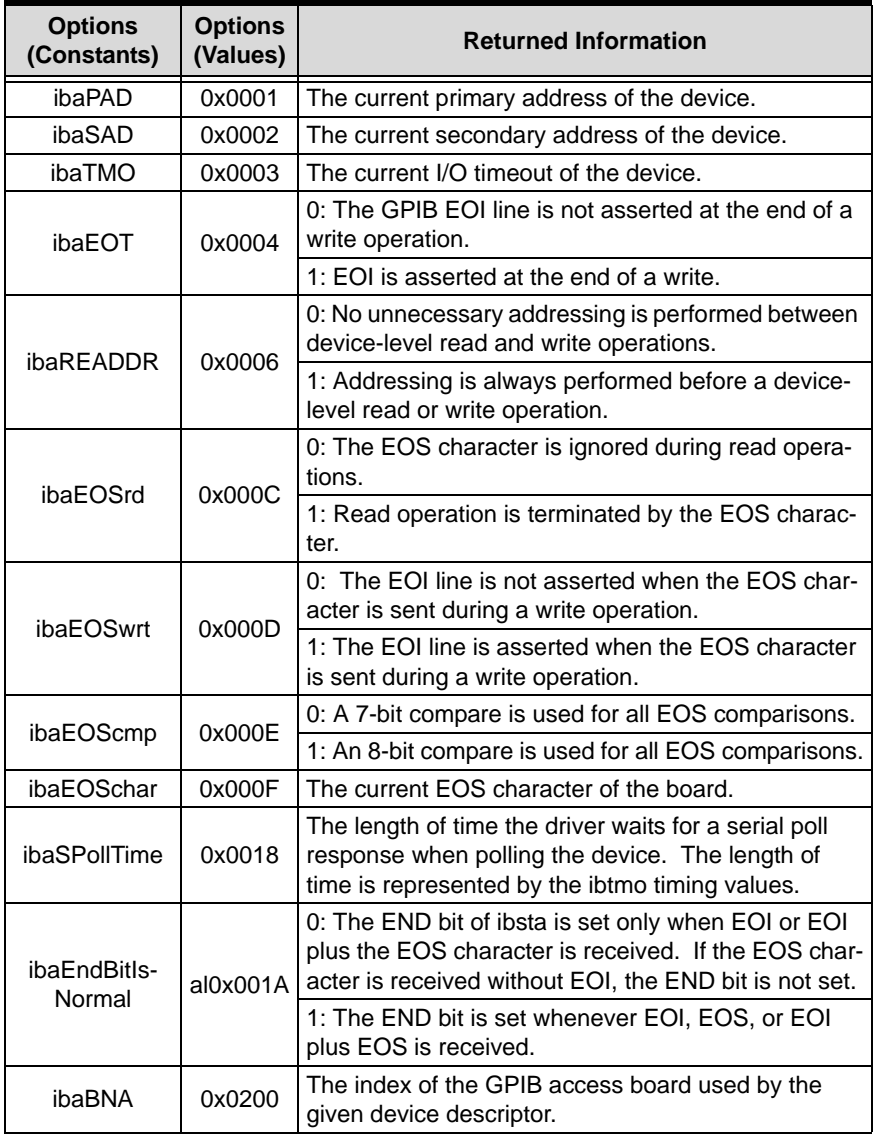

#### <span id="page-23-0"></span>**Table 2-2: ibask Device Configuration Parameter Options**

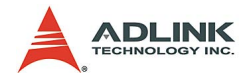

# <span id="page-24-0"></span>**2.2 ibbna**

### **@ Description**

Assign the access board of the specified device.

# **@ Support Level**

Device level

## **@ Syntax**

### **Microsoft C/C++ and Borland C++**

int ibbna( int ud, char \*board\_name ) **Visual Basic**  ilbna (ByVal ud As Integer, ByVal udname As String) As Integer or call ibbna(ByVal ud As Integer, ByVal udname As String)

# **@ Parameter**

**ud**: device unit descriptor

**board** name: the name of the access board, e.g. gpib0.

# **@ Return Code**

The value of ibsta.

### **@ Possiable Error Codes**

EARG, ECAP, EDVR, EOIP, ENEB

# <span id="page-24-1"></span>**2.3 ibcac**

# **@ Description**

Set the specified gpib board to be active controller by asserting ATN. Before you call ibcac, the GPIB board must already be CIC. To make the board CIC, use the ibsic function.

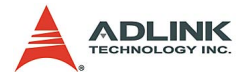

The board can take control synchronously or asynchronously. To take control synchronously, the GPIB board attempts to assert the ATN signal without corrupting transferred data. If this is not possible, the board takes control asynchronously. To take control asynchronously, the GPIB board asserts ATN immediately without regard for any data transfer currently in progress.

#### **@ Support Level**

board level

#### **@ Syntax Microsoft C/C++ and Borland C++**

Int ibcac( int ud, int synchronous ) **Visual Basic**  ilcac(ByVal ud As Integer, ByVal v As Integer) As Integer or call ibcac(ByVal ud As Integer, ByVal v As Integer)

#### **@ Parameter**

- **ud**: board unit descriptor
- **v**: takes control asynchronously or synchronously
- **0**: asynchronously
- **1**: synchronously

# **@ Return Code**

The value of ibsta.

#### **@ Possiable Error Codes**

EARG, ECIC, EDVR, EOIP, ENEB

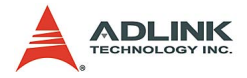

# <span id="page-26-0"></span>**2.4 ibclr**

#### **@ Description**

Send the GPIB Selected Device Clear (SDC) message to the specified device.

# **@ Support Level**

Device level

#### **@ Syntax Microsoft C/C++ and Borland C++**

Int ibclr( int ud ) **Visual Basic**  ilclr(ByVal ud As Integer) As Integer

or call ibclr(ByVal ud As Integer)

# **@ Parameter**

**ud**: device unit descriptor

# **@ Return Code**

The value of ibsta.

### **@ Possiable Error Codes**

EARG, EBUS, ECIC, EDVR, EOIP, ENEB

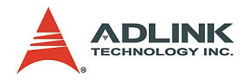

# <span id="page-27-0"></span>**2.5 ibcmd**

## **@ Description**

Send GPIB commands. Command bytes are used to configure the state of the GPIB. They are not used to send instructions to GPIB devices. Use ibwrt to send device-specific instructions. The number of command bytes transferred is returned in the global variable ibcntl.

### **@ Support Level**

Board level

## **@ Syntax**

#### **Microsoft C/C++ and Borland C++**

Int ibcmd( int ud, const void \*cmd, long cnt ) **Visual Basic**  ilcmd(ByVal ud As Integer, ByVal buf As String,

ByVal cnt As Long) As Integer or call ibcmd(ByVal ud As Integer, ByVal buf As String)

# **@ Parameter**

**ud**: device unit descriptor

**buf**: the buffer contains command string to sent

**cnt**: number of command bytes to sent

# **@ Return Code**

The value of ibsta.

### **@ Possiable Error Codes**

EARG, ECIC, EDVR, EOIP, ENEB, EABO, ENOL

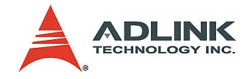

# <span id="page-28-0"></span>**2.6 ibcmda**

### **@ Description**

Send GPIB commands asynchronously. Command bytes are used to configure the state of the GPIB. They are not used to send instructions to GPIB devices. Use ibwrt to send device-specific instructions. The number of command bytes transferred is returned in the global variable ibcntl.

The asynchronous I/O calls (ibcmda, ibrda, ibwrta) are designed so that applications can perform other non-GPIB operations while the I/O is in progress. Once the asynchronous I/O has begun, further GPIB calls are strictly limited. Any calls that would interfere with the I/O in progress are not allowed, the driver returns EOIP in this case.

Once the I/O is complete, the application must resynchronize with the adlgpib driver.

Resynchronization is accomplished by using one of the following three functions:

ibwait If the returned ibsta mask has the CMPL bit set, the driver and application are resynchronized.

ibnotify If the ibsta value passed to the ibnotify callback contains CMPL, the driver and application are resynchronized.

ibstop The I/O is canceled; the driver and application are resynchronized.

ibonl The I/O is canceled and the interface is reset; the driver and application are resynchronized.

### **@ Support Level**

Board level

#### **@ Syntax Microsoft C/C++ and Borland C++**

Int ibcmda ( int ud, const void \*cmd, long cnt )

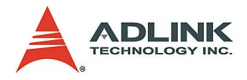

#### **Visual Basic**

```
Ilcmda (ByVal ud As Integer, ByVal buf As String, 
     ByVal cnt As Long) As Integer
or
call ibcmda (ByVal ud As Integer, ByVal buf As 
     String)
```
#### **@ Parameter**

**ud**: device unit descriptor

**buf**: the buffer contains command string to sent

**cnt**: number of command bytes to sent

# **@ Return Code**

The value of ibsta.

### **@ Possiable Error Codes**

EARG, ECIC, EDVR, EOIP, ENEB, EABO, ENOL

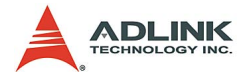

# <span id="page-30-0"></span>**2.7 ibconfig**

### **@ Description**

Set the setting value of the selected configuration item.

# **@ Support Level**

Board / Device level

# **@ Syntax**

### **Microsoft C/C++ and Borland C++**

Int ibconfig( int ud, int option, int value ) **Visual Basic**  ilconfig(ByVal ud As Integer, ByVal opt As Integer, ByVal v As Integer) As Integer or call ibconfig(ByVal ud As Integer, ByVal opt As Integer, ByVal v As Integer)

## **@ Parameter**

**ud**: board or device unit descriptor

**opt**: the configuration item which wish to be changed. The valid option items are listed in the following tables.

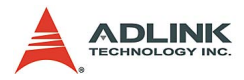

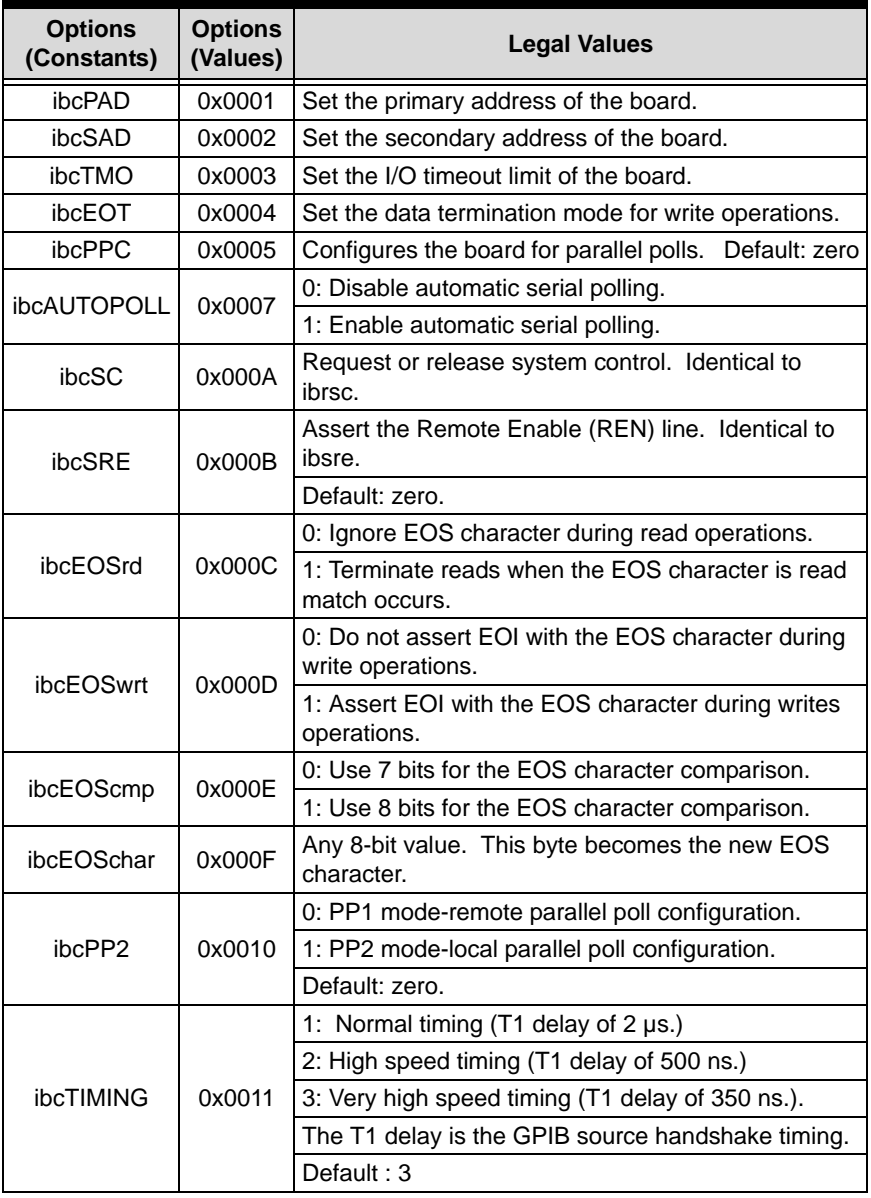

<span id="page-31-0"></span>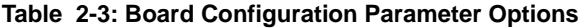

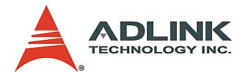

| <b>Options</b><br>(Constants) | <b>Options</b><br>(Values) | <b>Legal Values</b>                                                                                                    |  |
|-------------------------------|----------------------------|----------------------------------------------------------------------------------------------------|--|
|                               | 0x0013                     | $0 = No$ byte swapping.                                                                                                    |  |
| ibcReadAdjust                 |                            | 1 = Swap pairs of bytes during a read. Default: zero.                                                                                                 |  |
|                               | 0x0014                     | $0 = No$ byte swapping.                                                                                                    |  |
| ibcWriteAdjust                |                            | $1 =$ Swap pairs of bytes during a write.                                                                                                    |  |
|                               |                            | Default: zero.                                                                                                    |  |
|                               | 0x0016                     | 0: The SPOLL bit of ibsta is disabled.                                                                                                    |  |
| ibcSpollBit                   |                            | 1: The SPOLL bit of ibsta is enabled.                                                                                                    |  |
|                               |                            | Default: zero.                                                                                                    |  |
|                               | 0x0017                     | 0: Do not send LLO when putting a device online -<br>ibfind or ibdev.                                                                                 |  |
| ibcSendLLO                    |                            | 1: Send LLO when putting a device online-ibfind or<br>ibdev.                                                                                          |  |
|                               |                            | Default: zero.                                                                                                    |  |
|                               | 0x0019                     | 0: Use the standard duration $(2 \mu s)$ when conducting<br>a parallel poll.                                                                          |  |
| ibcPPollTime                  |                            | 1 to 17: Use a variable length duration when con-<br>ducting a parallel poll. The duration represented by 1<br>to 17 corresponds to the ibtmo values. |  |
|                               |                            | Default: zero.                                                                                                    |  |
|                               | 0x001A                     | 0: Do not set the END bit of ibsta when an EOS<br>match occurs during a read.                                                                         |  |
| ibcEndBitls-<br>Normal        |                            | 1: Set the END bit of ibsta when an EOS match<br>occurs during a read.                                                                                |  |
|                               |                            | Default: 1.                                                                                                    |  |
| ibclst                        | 0x0020                     | Sets the individual status (ist) bit of the board.                                                                                                    |  |
| ibcRsv                        | 0x0021                     | Sets the serial poll status byte of the board.                                                                                                    |  |
|                               |                            | Default: zero.                                                                                                    |  |

**Table 2-3: Board Configuration Parameter Options**

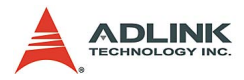

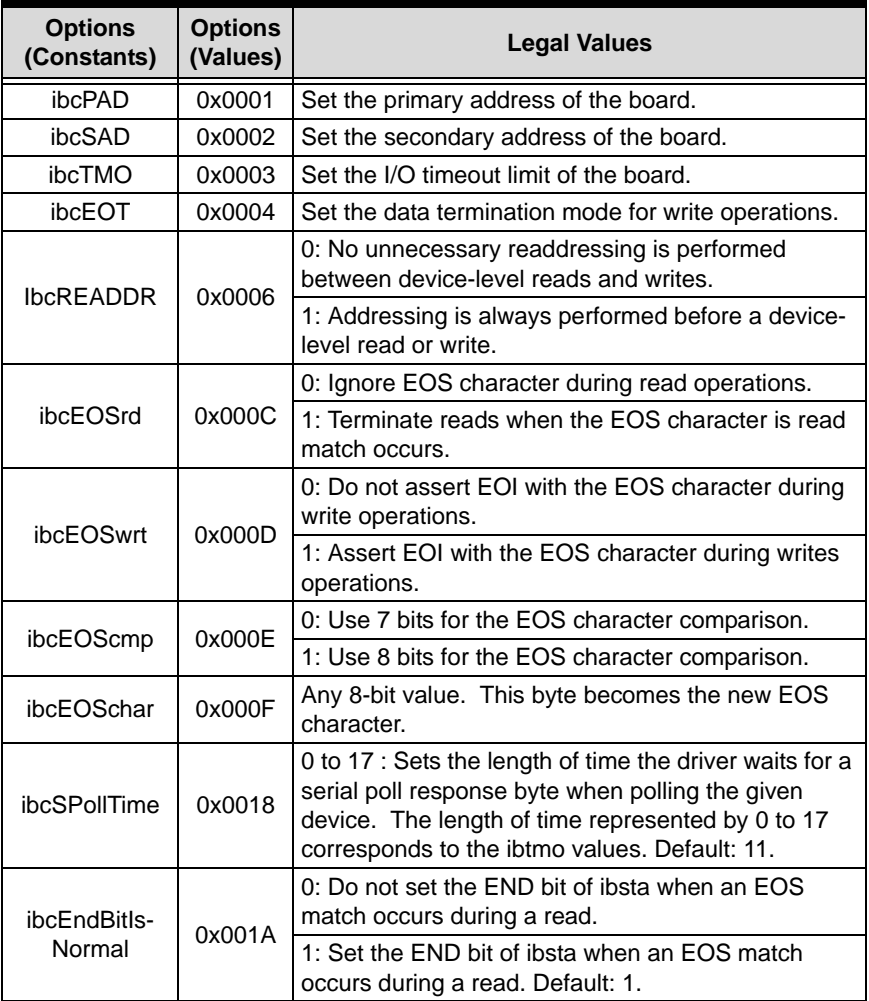

#### **Table 2-4: Device Configuration Parameter Options**

<span id="page-33-0"></span>**value**: the value wish to be changed to the specified configuration item.

#### **@ Return Code**

The value of ibsta.

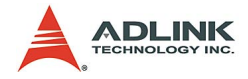

### **@ Possiable Error Codes**

EARG, ECAP, EDVR, EOIP

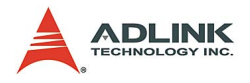

# <span id="page-35-0"></span>**2.8 ibdev**

# **@ Description**

Open and initialize a device descriptor. If ibdev is unable to get a valid device descriptor, a -1 is returned; the ERR bit is set in ibsta and iberr contains EDVR.

## **@ Support Level**

Device level

#### **@ Syntax Microsoft C/C++ and Borland C++**

Int ibdev( int board\_index, int pad, int sad, int timo, int send\_eoi, int eosmode ) **Visual Basic**  ildev(ByVal bdid As Integer, ByVal pad As Integer, ByVal sad As Integer, ByVal tmo As Integer, ByVal eot As Integer, ByVal eos As Integer) As Integer or call ibdev(ByVal bdid As Integer, ByVal pad As Integer, ByVal sad As Integer, ByVal tmo As Integer, ByVal eot As Integer, ByVal eos As Integer, ud As Integer)

# **@ Parameter**

**board** index :the index of the access board for the device

**pad**: the primary GPIB address of the device

**sad**: the second GPIB address of the device

- **tmo**: the I/O timeout value
- **eot**: enable or disable EOI mode of the devcie
- **eos**: configure EOS character and EOS modes of the devcie

# **@ Return Code**

The device descriptor or -1.
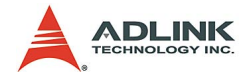

#### **@ Possiable Error Codes**

EARG, EDVR, ENEB,

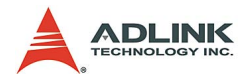

# **2.9 ibdma**

## **@ Description**

This fucntion is not supported in adlgpib.

# **@ Support Level**

Board level

## **@ Syntax**

#### **Microsoft C/C++ and Borland C++**

Int ibdma( int ud, int v )

#### **Visual Basic**

ildma(ByVal ud As Integer, ByVal v As Integer) As Integer or call ibdma(ByVal ud As Integer, ByVal v As Integer)

# **@ Parameter**

**ud**: the board descriptor

**dma**: enable or disable dma mode

# **@ Return Code**

The value of ibsta.

#### **@ Possiable Error Codes**

EARG, ECAP, EDVR, ENEB, EOIP

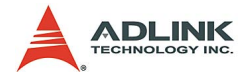

## **2.10 ibeot**

#### **@ Description**

Enable or disable the automatic assertion of the GPIB EOI line at the end of write I/O operations.

If EOT mode is enabled, EOI is asserted when the last byte of a GPIB write is sent; otherwise, nothing occurs when the last byte is sent.

## **@ Support Level**

Board / Device level

#### **@ Syntax Microsoft C/C++ and Borland C++**

Int ibeot ( int ud, int v ) **Visual Basic**  Ileot (ByVal ud As Integer, ByVal v As Integer) As Integer or call ibeot (ByVal ud As Integer, ByVal v As Integer)

## **@ Parameter**

**ud**: the board or device descriptor

**v**: enable or disable eot mode

# **@ Return Code**

The value of ibsta.

## **@ Possiable Error Codes**

EDVR, ENEB, EOIP

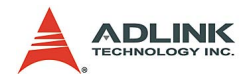

# **2.11 ibeos**

#### **@ Description**

Configure the end-of-string (EOS) termination mode or character.

**Note**: Defining an EOS byte does not cause the driver to automatically send that byte at the end of write I/O operations. Your application is responsible for placing the EOS byte at the end of the data strings that it defines.

## **@ Support Level**

Board / Device level

#### **@ Syntax Microsoft C/C++ and Borland C++**

```
Int ibeot (int ud, int v)
Visual Basic 
  ileos (ByVal ud As Integer, ByVal v As Integer) 
        As Integer
  or
  call ibeos (ByVal ud As Integer, ByVal v As 
        Integer)
```
## **@ Parameter**

**ud**: the board or device descriptor

**v**: EOS mode and character information. If v is zero, the EOS configuration is disabled. Otherwise, the low byte is the EOS character and the upper byte contains flags defining the EOS mode. The different EOS configurations and the corresponding values of v as the following table:

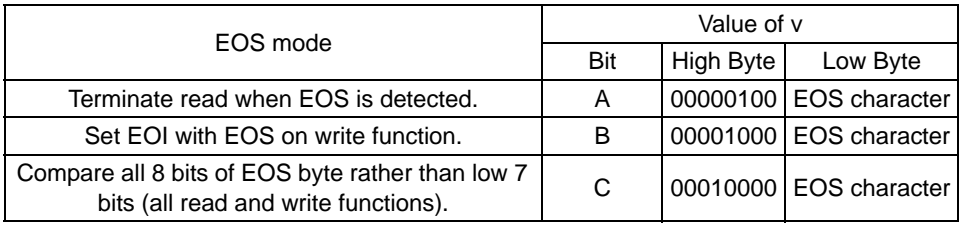

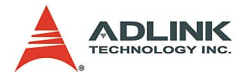

Configuration bits A and C determine how to terminate read I/O operations. If bit A is set and bit C is clear, a read ends when a byte that matches the low seven bits of the EOS character is received. If bits A and C are both set, a read ends when a byte that matches all eight bits of the EOS character is received.

Configuration bits B and C determine when a write I/O operation asserts the GPIB EOI line. If bit B is set and bit C is clear, EOI is asserted when the written character matches the low seven bits of the EOS character. If bits B and C are both set, EOI is asserted when the written character matches all eight bits of the EOS character.

#### **@ Return Code**

The value of ibsta.

#### **@ Possiable Error Codes**

EARG, EDVR, ENEB, EOIP

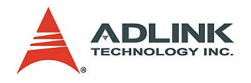

# **2.12 ibfind**

## **@ Description**

Open and initialize a GPIB board descriptor. The returned board descriptor can be used in subsequent calls. ibfind performs the equivalent of an ibonl 1 to initialize the board descriptor. The descriptor returned by ibfind is valid until the board is put offline using ibonl 0. If ibfind is unable to get a valid descriptor, a -1 is returned; the ERR bit is set in ibsta and iberr contains EDVR.

#### **@ Support Level**

Board level

## **@ Syntax**

#### **Microsoft C/C++ and Borland C++**

Int ibfind (const char \*boardname ) **Visual Basic**  ilfind(ByVal boardname As String) As Integer or call ibfind (ByVal boardname As String, ud As Integer)

## **@ Parameter**

**boardname**: the board name, e.g. gpib0.

# **@ Return Code**

The board descriptor or -1.

## **@ Possiable Error Codes**

EBUS, ECIC, EDVR, ENEB

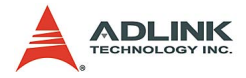

# **2.13 ibgts**

#### **@ Description**

Set the board from active controller state to Standby Controller state. ibgts causes the GPIB interface to go to Standby Controller and the GPIB ATN line to be unasserted.

## **@ Support Level**

Board level

#### **@ Syntax Microsoft C/C++ and Borland C++**

Int ibgts (int ud, int shadow\_handshake) **Visual Basic**  ilgts (ByVal ud As Integer, ByVal v As Integer) As Integer or call ibgts (ByVal ud As Integer, ByVal v As Integer)

## **@ Parameter**

**ud**: the board descriptor

**v**: determines whether to perform acceptor handshaking

## **@ Return Code**

The value of ibsta.

#### **@ Possiable Error Codes**

EADR , EARG, ECIC, EDVR, ENEB, EOIP

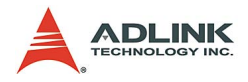

# **2.14 ibist**

## **@ Description**

Set or clear the board individual status (ist) bit for parallel polls.

# **@ Support Level**

Board level

#### **@ Syntax**

#### **Microsoft C/C++ and Borland C++**

Int ibist ( int ud, int ist ) **Visual Basic**  ilist (ByVal ud As Integer, ByVal v As Integer) As Integer or call ibist (ByVal ud As Integer, ByVal v As Integer)

# **@ Parameter**

**ud**: the board descriptor

**v**: indicates whether to set or clear the ist bit

# **@ Return Code**

The value of ibsta.

## **@ Possiable Error Codes**

EARG, EDVR, ENEB, EOIP

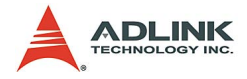

# **2.15 iblines**

#### **@ Description**

Return the status of the GPIB control lines. The low-order byte (bits 0 through 7) of lines indicating the capability of the GPIB interface to sense the status of each GPIB control line. The upper byte (bits 8 through 15) indicates the GPIB control line state information. The following is the description of each byte.

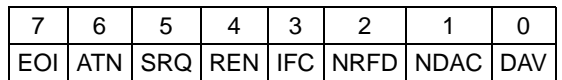

To determine if a GPIB control line is asserted, first check the appropriate bit in the lower byte to determine if the line can be monitored. If the line can be monitored (indicated by a 1 in the appropriate bit position), check the corresponding bit in the upper byte. If the bit is set (1), the corresponding control line is asserted. If the bit is clear (0), the control line is unasserted.

#### **@ Support Level**

Board level

## **@ Syntax**

#### **Microsoft C/C++ and Borland C++**

```
Int iblines( int ud, short *line status )
Visual Basic 
  illines(ByVal ud As Integer, lines As Integer) As 
        Integer
  or
```

```
call iblines(ByVal ud As Integer, lines As 
     Integer)
```
#### **@ Parameter**

**ud**: the board descriptor

**line\_status**: return GPIB control line state information

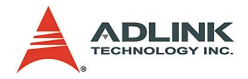

#### **@ Return Code**

The value of ibsta.

## **@ Possiable Error Codes**

EARG, EDVR, ENEB, EOIP

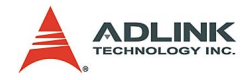

# **2.16 ibln**

## **@ Description**

Checks whether a device is present on the bus.

# **@ Support Level**

Board / Device level

## **@ Syntax**

#### **Microsoft C/C++ and Borland C++**

```
Int ibln( int ud, int pad, int sad, short 
     *found_listener )
```
#### **Visual Basic**

illn (ByVal ud As Integer, ByVal pad As Integer, ByVal sad As Integer, found\_listener As Integer) As Integer or call ibln (ByVal ud As Integer, ByVal pad As Integer, ByVal sad As Integer, found\_listener As Integer)

# **@ Parameter**

**ud**: the board or device descriptor. If ud is a board descriptor, the bus associated with that board is tested for Listeners. If ud is a device descriptor, ibln uses the access board associated with that device to test for Listeners. If a Listener is detected, a non-zero value is returned in found listener. If no Listener is found, zero is returned

**pad**: the primary address of the device (a value between 0 and 30).

**sad**: the secondary address of the device (a value between 96 to 126 or NO\_SAD or ALL\_SAD, where NO\_SAD is no secondary address is to be tested, i.e. only a primary address is tested and ALL SAD designates that all secondary addresses are to be tested),

**found\_listener**: indicates if a device is present

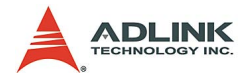

#### **@ Return Code**

The value of ibsta.

#### **@ Possiable Error Codes**

EARG, ECIC, EDVR, ENEB, EOIP

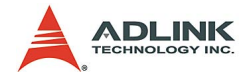

## **2.17 ibloc**

#### **@ Description**

For a board, ibloc place the board in local mode, if it is not in a lockout state. The board is in a lockout state if LOK does not appear in the status word ibsta. If the board is in a lockout state, the call has no effect.

The ibloc function is used to simulate a front panel RTL (Return to Local) switch if the computer is used as an instrument.

For a device, unless the REN (Remote Enable) line has been unasserted with the ibsre function, all device-level calls automatically place the specified device in remote program mode. ibloc is used to move devices temporarily from a remote program mode to a local mode until the next device function is executed on that device.

## **@ Support Level**

Board / Device level

#### **@ Syntax**

#### **Microsoft C/C++ and Borland C++**

Int ibloc ( int ud ) **Visual Basic**  illoc(ByVal ud As Integer) As Integer or call ibloc (ByVal ud As Integer)

#### **@ Parameter**

**ud**: the board or device descriptor.

#### **@ Return Code**

The value of ibsta.

#### **@ Possiable Error Codes**

EBUS, ECIC, EDVR, ENEB, EOIP

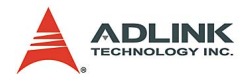

# **2.18 ibonl**

## **@ Description**

Resets the board or device, sets all its software configuration parameters in their pre-configured state and place the device online or offline. If a device or an interface is taken offline, the board or device descriptor is no longer valid. You have to call ibdev or ibfind to access the board or device again.

#### **@ Support Level**

Board / Device level

## **@ Syntax**

#### **Microsoft C/C++ and Borland C++**

Int ibonl ( int ud, int onl ) **Visual Basic**  ilonl (ByVal ud As Integer, ByVal onl As Integer) As Integer or call ibonl (ByVal ud As Integer, ByVal onl As Integer)

# **@ Parameter**

**ud**: the board or device descriptor.

**onl**: online (1) or offfline (0).

# **@ Return Code**

The value of ibsta.

## **@ Possiable Error Codes**

EARG, ENEB

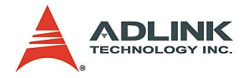

# **2.19 ibnotify**

#### **@ Description**

Notify user of one or more GPIB events by invoking the user specified callback.

After an asynchronous I/O operation has completed, resynchronization of the handler is required and the global variables passed into the Callback after I/O has completed contain the status of the I/O operation.

## **@ Support Level**

Board / Device level

## **@ Syntax Microsoft C/C++ and Borland C++**

```
Int ibnotify (int ud, int mask, 
     GpibNotifyCallback_t Callback, void 
     *RefData)
```
## **@ Parameter**

**ud**: the board or device descriptor.

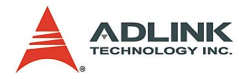

**mask**: bit mask of GPIB events. The valid event mask are the following:

- $\triangleright$  0: no mask
- $\blacktriangleright$  TIMO: the timeout period (see ibtmo) to limit the notify period
- $\triangleright$  FND: FND or FOS is detected
- $\triangleright$  SRQI: SRQ is asserted (board-level only)
- $\triangleright$  RQS: Device requested service (device-level only)
- $\triangleright$  CMP: I/O is complete
- $\triangleright$  LOK: GPIB interface is in Lockout State (board-level only)
- $\triangleright$  REM: GPIB interface is in Remote State (board-level only)
- $\triangleright$  CIC: GPIB interface is CIC (board-level only)
- $\triangleright$  ATN: Attention is asserted (board-level only)
- $\triangleright$  TACS: GPIB interface is Talker (board-level only)
- $\blacktriangleright$  LACS: GPIB interface is Listener (board-level only)
- ▶ DTAS: GPIB interface is in Device Trigger State (boardlevel only)
- ▶ DCAS: GPIB interface is in Device Clear State (board-level only).

If mask is non-zero, ibnotify monitors the events specified by mask, and when one or more of the events is true, the Callback is invoked. For a board-level ibnotify call, all mask bits are valid except for ERR and RQS. For a device-level ibnotify call, the only valid mask bits are CMPL, TIMO, END, and RQS. If TIMO is set in the notify mask, ibnotify calls the callback function when the timeout period has elapsed, if one or more of the other specified events have not already occurred. If TIMO is not set in the notify mask, the callback is not called until one or more of the specified events occur.

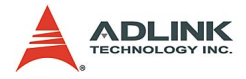

**Callback**: the address callback function.

- $\blacktriangleright$  Callback Prototype for ibnotify
	- $\triangleright$  int std call Callback (int LocalUd, int LocalIbsta, int LocalIberr, long LocalIbcntl, void \*RefData)
- $\blacktriangleright$  Callback Parameters
	- $\triangleright$  LocalUd : Board or device descriptor
	- $\triangleright$  LocalIbsta : Value of ibsta
	- $\triangleright$  LocalIberr  $\cdot$  Value of iberr
	- $\triangleright$  LocalIbcntl : Value of ibcntl
	- $\triangleright$  RefData : User-defined reference data for the callback
- $\blacktriangleright$  Callback Return Value
	- $\triangleright$  Bit mask of the GPIB events to notice next.
- $\blacktriangleright$  Possible Error Code
	- $\triangleright$  FDVR

**RefData**: user-defined reference data for the callback.

#### **@ Return Code**

The value of ibsta.

#### **@ Possiable Error Codes**

EARG, ECAP, EDVR, ENEB, EOIP

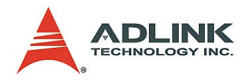

# **2.20 ibpad**

## **@ Description**

Set primary GPIB address of a board or a device.

# **@ Support Level**

Board / Device level

#### **@ Syntax**

#### **Microsoft C/C++ and Borland C++**

Int ibpad ( int ud, int v ) **Visual Basic**  ilpad(ByVal ud As Integer, ByVal v As Integer) As Integer or call ibpad(ByVal ud As Integer, ByVal v As Integer)

## **@ Parameter**

**ud**: the board or device descriptor.

**v**: the GPIB primary address. The valid range of value is 0 through 30.

# **@ Return Code**

The value of ibsta.

# **@ Possiable Error Codes**

EARG, EDVR, ENEB, EOIP

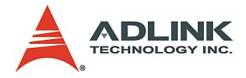

## **2.21 ibsad**

#### **@ Description**

Set or disable secondary GPIB address of a board or a device.

## **@ Support Level**

Board / Device level

#### **@ Syntax**

#### **Microsoft C/C++ and Borland C++**

Int ibsad( int ud, int v ) **Visual Basic**  ilsad(ByVal ud As Integer, ByVal v As Integer) As Integer or call ibsad (ByVal ud As Integer, ByVal v As Integer)

#### **@ Parameter**

**ud**: the board or device descriptor.

**v**: set or disable the GPIB secondary address. If If v is zero, secondary addressing is disabled. If v is non-zero, the secondary address is enabled and valid range of value is 96 to 126 (0x60 to 0x7E).

## **@ Return Code**

The value of ibsta.

## **@ Possiable Error Codes**

EARG, EDVR, ENEB, EOIP

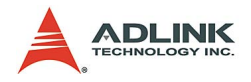

# **2.22 ibpct**

## **@ Description**

Pass Controller-in-Charge (CIC) status to another GPIB device with Controller capability. The access board automatically unasserts the ATN line and goes to Controller Idle State (CIDS).

# **@ Support Level**

Device level

#### **@ Syntax Microsoft C/C++ and Borland C++**

Int ibpct ( int ud ) **Visual Basic** 

> ilpct (ByVal ud As Integer) As Integer or call ibpct (ByVal ud As Integer)

# **@ Parameter**

**ud**: the device descriptor.

# **@ Return Code**

The value of ibsta.

## **@ Possiable Error Codes**

EARG, EBUS, ECIC, EDVR, ENEB, EOIP

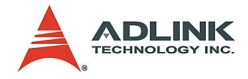

# **2.23 ibppc**

## **@ Description**

Configure Parallel Polling.

If ud is a device descriptor, ibppc enables or disables the device from responding to parallel polls. The device is addressed and sent the appropriate parallel poll message parallel Poll Enable (PPE) or Disable (PPD). Valid parallel poll messages are 96 to 126 (hex 60 to hex 7E) or zero to send PPD.

If ud is a board descriptor, ibppc performs a local parallel poll configuration using the parallel poll configuration value v. Valid parallel poll messages are 96 to 126 (hex 60 to hex 7E) or zero to send PPD. If no error occurs during the call, iberr contains the previous value of the local parallel poll configuration.

# **@ Support Level**

Board / Device level

#### **@ Syntax**

#### **Microsoft C/C++ and Borland C++**

```
Int ibppc ( int ud, int v )
Visual Basic 
  ilppc (ByVal ud As Integer, ByVal v As Integer) 
        As Integer
  or
  call ibppc (ByVal ud As Integer, ByVal v As 
        Integer)
```
#### **@ Parameter**

**ud**: The device descriptor.

**v**: parallel poll enable/disable value.

# **@ Return Code**

The value of ibsta.

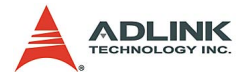

#### **@ Possiable Error Codes**

EARG, EBUS, ECAP, ECIC, EDVR, ENEB, EOIP

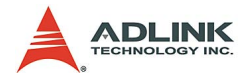

# **2.24 ibrd**

#### **@ Description**

Reads data from a device into the user specified buffer.

If ud is a device descriptor, ibrd addresses the GPIB, reads up to count bytes of data, and places the data into the user buffer. The operation terminates normally when count bytes have been received or END is received. The operation terminates with an error if the transfer could not complete within the timeout period. The actual number of bytes transferred is returned in the global variable ibcntl.

If ud is a board descriptor, ibrd reads up to count bytes of data and places the data into the buffer. A board-level ibrd assumes that the GPIB is already properly addressed. The operation terminates normally when count bytes have been received or END is received. The operation terminates with an error if the transfer could not complete within the timeout period or, if the board is not CIC, the CIC sends a Device Clear on the GPIB. The actual number of bytes transferred is returned in the global variable ibcntl.

## **@ Support Level**

Board / Device level

#### **@ Syntax**

#### **Microsoft C/C++ and Borland C++**

Int ibrd ( int ud, void \*buf, long cnt ) **Visual Basic**  ilrd (ByVal ud As Integer, buf As String, ByVal cnt As Long) As Integer or call ibrd (ByVal ud As Integer, buf As String)

#### **@ Parameter**

**ud**: the device descriptor.

**buf**: the buffer to store the data read from the GPIB.

**cnt**: number of bytes to be read from the GPIB.

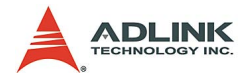

#### **@ Return Code**

The value of ibsta.

#### **@ Possiable Error Codes**

EABO, EADR, EBUS, ECIC, EDVR, ENEB, EOIP

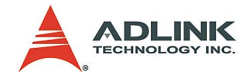

## **2.25 ibrda**

#### **@ Description**

Reads data asynchronously from a device into the user specified buffer .

If ud is a device descriptor, ibrda addresses the GPIB, reads up to count bytes of data, and places the data into the buffer. The operation terminates normally when count bytes have been received or END is received. The operation terminates with an error if the transfer could not complete within the timeout period. The actual number of bytes transferred is returned in the global variable ibcntl.

If ud is a board descriptor, ibrda reads up to count bytes of data and places the data into the buffer. A board-level ibrda assumes that the GPIB is already properly addressed. The operation terminates normally when count bytes have been received or END is received. The operation terminates with an error if the transfer could not complete within the timeout period or, if the board is not CIC, the CIC sends a Device Clear on the GPIB. The actual number of bytes transferred is returned in the global variable ibcntl.

The asynchronous I/O calls (ibcmda, ibrda, ibwrta) are designed so that applications can perform other non-GPIB operations while the I/O is in progress. Once the asynchronous I/O has begun, further GPIB calls are strictly limited. Any calls that would interfere with the I/O in progress are not allowed, the driver returns EOIP in this case.

Once the I/O is complete, the application must resynchronize with the adlgpib driver.

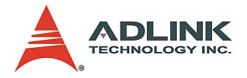

Resynchronization is accomplished by using one of the following three functions:

- $\triangleright$  ibwait: If the returned ibsta mask has the CMPL bit set, the driver and application are resynchronized.
- $\triangleright$  ibnotify: If the ibsta value passed to the ibnotify callback contains CMPL, the driver and application are resynchronized.
- $\triangleright$  ibstop: The I/O is canceled; the driver and application are resynchronized.
- $\triangleright$  ibonl: The I/O is canceled and the interface is reset; the driver and application are resynchronized.

#### **@ Support Level**

Board / Device level

#### **@ Syntax**

```
Microsoft C/C++ and Borland C++
```

```
Int ibrda ( int ud, void *buf, long cnt )
Visual Basic 
  ilrda (ByVal ud As Integer, buf As String, ByVal 
        cnt As Long) As Integer
  or
  call ibrda (ByVal ud As Integer, buf As String)
```
## **@ Parameter**

**ud**: the device descriptor.

**buf**: the buffer to store the data read from the GPIB.

**cnt**: number of bytes to be read from the GPIB.

## **@ Return Code**

The value of ibsta.

#### **@ Possiable Error Codes**

EABO, EADR, EBUS, ECIC, EDVR, ENEB, EOIP

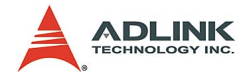

# **2.26 ibrdf**

#### **@ Description**

Reads data from a device into a file.

If ud is a device descriptor, ibrdf addresses the GPIB, reads data from a GPIB device, and places the data into the file. The operation terminates normally when END is received. The operation terminates with an error if the transfer could not complete within the timeout period. The actual number of bytes transferred is returned in the global variable ibcntl.

If ud is a board descriptor, ibrdf reads data from a GPIB device and places the data into the file. A board-level ibrdf assumes that the GPIB is already properly addressed. The operation terminates normally when END is received. The operation terminates with an error if the transfer could not complete within the timeout period or, if the board is not CIC, the CIC sends a Device Clear on the GPIB. The actual number of bytes transferred is returned in the global variable ibcntl.

## **@ Support Level**

Board / Device level

#### **@ Syntax**

#### **Microsoft C/C++ and Borland C++**

Int ibrdf ( int ud, const char \*filename ) **Visual Basic**  ilrdf (ByVal ud As Integer, ByVal filename As String) As Integer or call ibrdf (ByVal ud As Integer, ByVal filename

# As String)

## **@ Parameter**

**ud**: the device descriptor.

**filename**: the name of the file where the read data are stored.

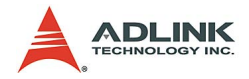

#### **@ Return Code**

The value of ibsta.

#### **@ Possiable Error Codes**

EABO, EADR, EBUS, ECIC, EDVR, EFSO, ENEB, EOIP

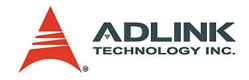

# **2.27 ibrpp**

#### **@ Description**

Perform a parallel poll.

## **@ Support Level**

Board / Device level

# **@ Syntax**

#### **Microsoft C/C++ and Borland C++**

Int ibrpp ( int ud, char \*ppr ) **Visual Basic**  ilrpp (ByVal ud As Integer, ppr As Integer) As Integer or call ibrpp (ByVal ud As Integer, ppr As Integer)

#### **@ Parameter**

**ud**: the device descriptor. **ppr**: the result of parallel poll.

# **@ Return Code**

The value of ibsta.

#### **@ Possiable Error Codes**

EBUS, ECIC, EDVR, ENEB, EOIP

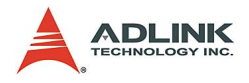

# **2.28 ibrsc**

## **@ Description**

Request or release the System Controller capability by sending Interface Clear (IFC) and Remote Enable (REN) messages to devices. If the board releases system control, perforn opertions requiring System Controller capability are not allowed. If the board requests system control, calls operation requiring System Controller capability are subsequently allowed.

#### **@ Support Level**

Board level

#### **@ Syntax**

#### **Microsoft C/C++ and Borland C++**

Int ibrsc ( int ud, int v ) **Visual Basic**  ilrsc (ByVal ud As Integer, ByVal v As Integer) As Integer or call ibrsc(ByVal ud As Integer, ByVal v As Integer)

## **@ Parameter**

**ud**: the device descriptor.

**v**: 0: release system control

1: request system control.

## **@ Return Code**

The value of ibsta.

## **@ Possiable Error Codes**

EARG, EDVR, ENEB, EOIP

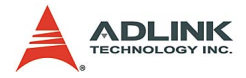

## **2.29 ibrsp**

#### **@ Description**

Perform a serial poll. If bit 6 (hex 40) of the response is set, the device is requesting service. When the automatic serial polling feature is enabled, the device might have already been polled. In this case, ibrsp returns the previously acquired status byte.

# **@ Support Level**

Device level

#### **@ Syntax Microsoft C/C++ and Borland C++**

Int ibrsp ( int ud, char \*spr ) **Visual Basic**  ilrsp (ByVal ud As Integer, spr As Integer) As Integer or call ibrsp(ByVal ud As Integer, spr As Integer)

## **@ Parameter**

**ud**: the device descriptor.

**spr**: the result of serial poll.

## **@ Return Code**

The value of ibsta.

#### **@ Possiable Error Codes**

EABO, EARG, EBUS, ECIC, EDVR, ENEB, EOIP, ESTB

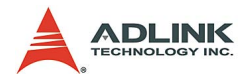

# **2.30 ibrsv**

# **@ Description**

Request service and change the serial poll status byte.

# **@ Support Level**

Board level

## **@ Syntax**

#### **Microsoft C/C++ and Borland C++**

ibrsv ( int ud, int v )

#### **Visual Basic**

ilrsv (ByVal ud As Integer, ByVal v As Integer) As Integer or call ibrsv (ByVal ud As Integer, ByVal v As Integer)

# **@ Parameter**

**ud**: the device descriptor.

**v**: Serial poll status byte.

# **@ Return Code**

The value of ibsta.

## **@ Possiable Error Codes**

EARG, EDVR, ENEB, EOIP

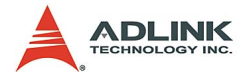

## **2.31 ibsic**

#### **@ Description**

Asserts the GPIB interfaces clear (IFC) line for at least 100 ns if the GPIB interface is System Controller. This initializes the GPIB and makes the interface CIC and Active Controller with ATN asserted.

#### **@ Support Level**

Board level

```
@ Syntax
  Microsoft C/C++ and Borland C++
```

```
Int ibsic ( int ud )
Visual Basic 
  ilsic (ByVal ud As Integer) As Integer
  or
  call ibsic (ByVal ud As Integer)
```
#### **@ Parameter**

**ud**: the device descriptor.

#### **@ Return Code**

The value of ibsta.

#### **@ Possiable Error Codes**

EARG, EDVR, ENEB, EOIP, ESAC

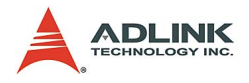

# **2.32 ibsre**

## **@ Description**

Set or clear the Remote Enable (REN) line. If remote enable line is set, the GPIB Remote Enable (REN) line is asserted. If remote enable line is cleared, REN is unasserted. REN is used by devices to choose between local and remote modes of operation. A device should not actually enter remote mode until it receives its listen address and REN is asserted.

## **@ Support Level**

Board level

## **@ Syntax**

#### **Microsoft C/C++ and Borland C++**

Int ibsre( int ud, int v ) **Visual Basic**  ilsre (ByVal ud As Integer, ByVal v As Integer) As Integer or call ibsre(ByVal ud As Integer, ByVal v As Integer)

# **@ Parameter**

**ud**: the board descriptor.

**v**: 0: clear REN line.

1: set REN line

# **@ Return Code**

The value of ibsta.

## **@ Possiable Error Codes**

EARG, EDVR, ENEB, EOIP, ESAC

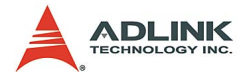

# **2.33 ibstop**

#### **@ Description**

Abort asynchronous mode of I/O operation. If asynchronous I/O is in progress, the error bit is set in the status word, ibsta, and EABO is returned, indicating that the I/O was successfully stopped.

# **@ Support Level**

Board / Device level

## **@ Syntax Microsoft C/C++ and Borland C++**

Int ibstop( int ud ) **Visual Basic**  ilstop (ByVal ud As Integer) As Integer

or

call ibstop(ByVal ud As Integer)

#### **@ Parameter**

**ud**: the board or device descriptor.

## **@ Return Code**

The value of ibsta.

#### **@ Possiable Error Codes**

EABO, EBUS, EDVR, ENEB

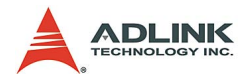

# **2.34 ibtmo**

## **@ Description**

Set the timeout period of the board or device. The timeout period is the maximum duration allowed for a synchronous I/O operation (for example, ibrd and ibwrt) or for an ibwait or ibnotify operation with TIMO in the wait mask. If the operation does not complete before the timeout period elapses, the operation is aborted and TIMO is returned in ibsta.

## **@ Support Level**

Board / Device level

#### **@ Syntax Microsoft C/C++ and Borland C++**

```
Int ibtmo( int ud, int v )
Visual Basic 
  iltmo (ByVal ud As Integer, ByVal v As Integer) 
        As Integer
  or
  call ibtmo (ByVal ud As Integer, ByVal v As 
        Integer)
```
# **@ Parameter**

**ud**: the board or device descriptor.

**v**: timeout code. The valid timeout codes are the following:

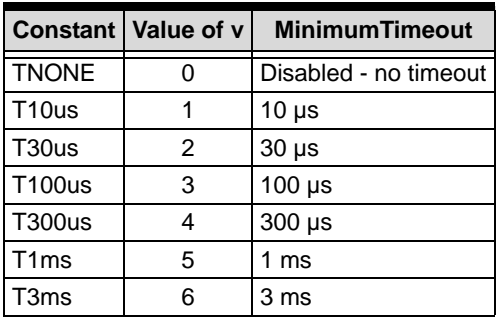
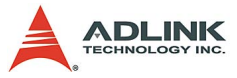

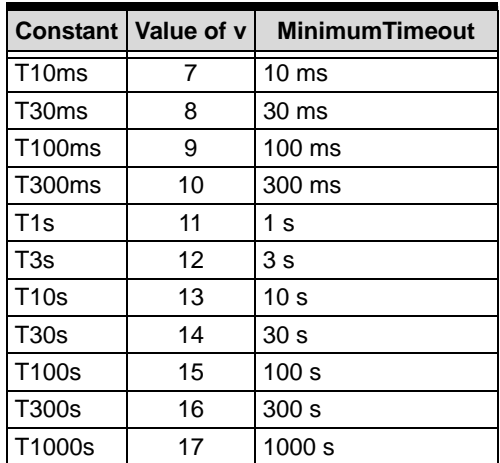

## **@ Return Code**

The value of ibsta.

#### **@ Possiable Error Codes**

EARG, EDVR, ENEB, EOIP

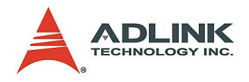

## **2.35 ibtrg**

## **@ Description**

Send the Group Execute Trigger (GET) message to the device.

## **@ Support Level**

Device level

### **@ Syntax**

#### **Microsoft C/C++ and Borland C++**

Int ibtrg ( int ud ) **Visual Basic** 

> iltrg (ByVal ud As Integer) As Integer or call ibtrg(ByVal ud As Integer)

## **@ Parameter**

**ud**: the device descriptor.

## **@ Return Code**

The value of ibsta.

## **@ Possiable Error Codes**

EARG, EBUS, ECIC, EDVR, ENEB, EOIP

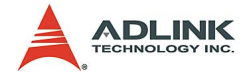

## **2.36 ibwait**

#### @ Description

Monitor the events specified by mask and delays processing until one or more of the events occurs. If the wait mask is zero, ibwait returns immediately with the updated ibsta. If TIMO is set in the wait mask, ibwait returns when the timeout period has elapsed, if one or more of the other specified events have not already occurred. If TIMO is not set in the wait mask, the function waits indefinitely for one or more of the specified events to occur. The existing ibwait mask bits are identical to the ibsta bits. If ud is a device descriptor, the only valid wait mask bits are TIMO, END, RQS, and CMPL. If ud is a board descriptor, all wait mask bits are valid except for RQS. You can configure the timeout period using the ibtmo function.

### **@ Support Level**

Board / Device level

## **@ Syntax Microsoft C/C++ and Borland C++**

Int ibwait ( int ud, int mask ) **Visual Basic**  ilwait (ByVal ud As Integer, ByVal mask As Integer) As Integer or call ibwait (ByVal ud As Integer, ByVal mask As Integer)

#### **@ Parameter**

**ud**: the board or device descriptor.

**mask**: GPIB events to wait for. The valid mask codes are listed in the following table:

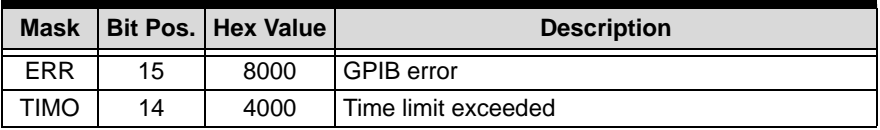

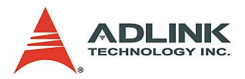

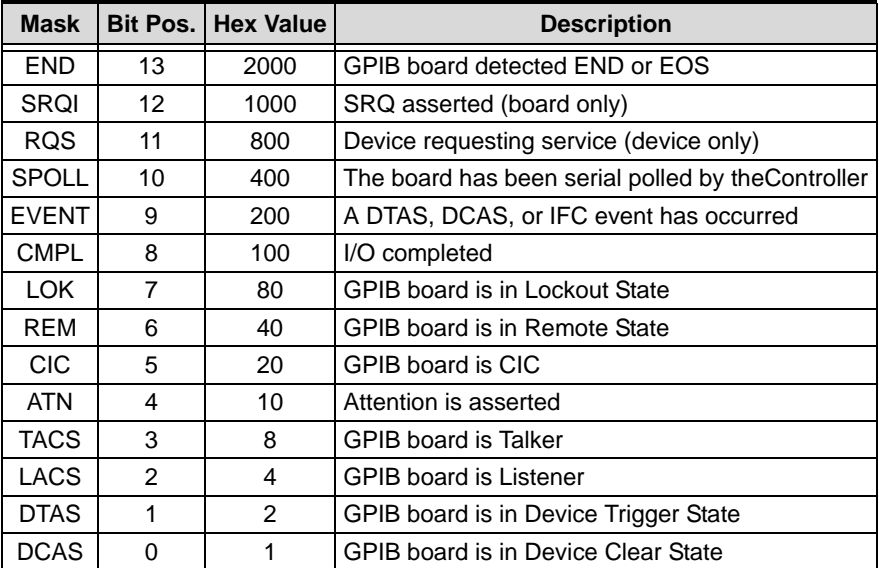

#### **@ Return Code**

The value of ibsta.

#### **@ Possiable Error Codes**

EARG, EBUS, ECIC, EDVR, ENEB, ESRQ

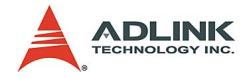

## **2.37 ibwrt**

## **@ Description**

Write data to a device from a data buffer.

If ud is a device descriptor, ibwrt addresses the GPIB and writes count bytes from the memory to a GPIB device. The operation terminates normally when count bytes have been sent. The operation terminates with an error if count bytes could not be sent within the timeout period. The actual number of bytes transferred is returned in the global variable ibcntl.

If ud is a board descriptor, ibwrt writes count bytes of data from the buffer to a GPIB device; a board-level ibwrt assumes that the GPIB is already properly addressed. The operation terminates normally when count bytes have been sent. The operation terminates with an error if count bytes could not be sent within the timeout period or, if the board is not CIC, the CIC sends Device Clear on the GPIB. The actual number of bytes transferred is returned in the global variable ibcntl.

## **@ Support Level**

Board / Device level

### **@ Syntax**

#### **Microsoft C/C++ and Borland C++**

```
Int ibwrt ( int ud, const void *buf, long count )
Visual Basic 
  ilwrt (ByVal ud As Integer, ByVal buf As String, 
        ByVal cnt As Long) As Integer
  or
```

```
call ibwrt (ByVal ud As Integer, ByVal buf As 
     String)
```
## **@ Parameter**

**ud**: device unit descriptor

**buf**: the buffer contains data bytes to sent

**cnt**: number of data bytes to sent

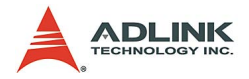

### **@ Return Code**

The value of ibsta.

### **@ Possiable Error Codes**

EADR, EABO, EBUS, ECIC, EDVR, EOIP, ENEB, ENOL

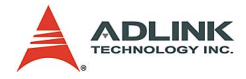

## **2.38 ibwrta**

### **@ Description**

Write data asynchronously to a device from a data buffer.

If ud is a device descriptor, ibwrt addresses the GPIB and writes count bytes from the memory to a GPIB device. The operation terminates normally when count bytes have been sent. The operation terminates with an error if count bytes could not be sent within the timeout period. The actual number of bytes transferred is returned in the global variable ibcntl.

If ud is a board descriptor, ibwrt writes count bytes of data from the buffer to a GPIB device; a board-level ibwrt assumes that the GPIB is already properly addressed. The operation terminates normally when count bytes have been sent. The operation terminates with an error if count bytes could not be sent within the timeout period or, if the board is not CIC, the CIC sends Device Clear on the GPIB. The actual number of bytes transferred is returned in the global variable ibcntl.

The asynchronous I/O calls (ibcmda, ibrda, ibwrta) are designed so that applications can perform other non-GPIB operations while the I/O is in progress. Once the asynchronous I/O has begun, further GPIB calls are strictly limited. Any calls that would interfere with the I/O in progress are not allowed, the driver returns EOIP in this case.

Once the I/O is complete, the application must resynchronize with the adlgpib driver.

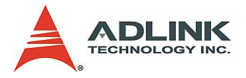

Resynchronization is accomplished by using one of the following three functions:

- $\triangleright$  ibwait: If the returned ibsta mask has the CMPL bit set, the driver and application are resynchronized.
- $\triangleright$  ibnotify: If the ibsta value passed to the ibnotify callback contains CMPL, the driver and application are resynchronized.
- $\triangleright$  ibstop: The I/O is canceled; the driver and application are resynchronized.
- $\triangleright$  ibonl: The I/O is canceled and the interface is reset; the driver and application are resynchronized.

### **@ Support Level**

Board / Device level

#### **@ Syntax**

#### **Microsoft C/C++ and Borland C++**

```
Int ibwrta ( int ud, const void *buf, long count 
     )
```
#### **Visual Basic**

```
ilwrta (ByVal ud As Integer, ByVal buf As String, 
     ByVal cnt As Long) As Integer
or
call ibwrta (ByVal ud As Integer, ByVal buf As 
     String)
```
### **@ Parameter**

**ud**: device unit descriptor

**buf**: the buffer contains data bytes to sent

**cnt**: number of data bytes to sent

## **@ Return Code**

The value of ibsta.

## **@ Possiable Error Codes**

EADR, EABO, EBUS, ECIC, EDVR, EOIP, ENEB, ENOL

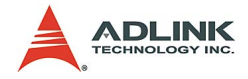

## **2.39 ibwrtf**

## **@ Description**

Write data to a device from a file.

If ud is a device descriptor, ibwrtf addresses the GPIB and writes all of the bytes from the file flname to a GPIB device. The operation terminates normally when all of the bytes have been sent. The operation terminates with an error if all of the bytes could not be sent within the timeout period. The actual number of bytes transferred is returned in the global variable ibcntl.

If ud is a board descriptor, ibwrtf writes all of the bytes of data from the file flname to a GPIB device. A board-level ibwrtf assumes that the GPIB is already properly addressed. The operation terminates normally when all of the bytes have been sent. The operation terminates with an error if all of the bytes could not be sent within the timeout period, or if the board is not CIC, the CIC sends a Device Clear on the GPIB. The actual number of bytes transferred is returned in the global variable ibcntl.

## **@ Support Level**

Board / Device level

## **@ Syntax**

### **Microsoft C/C++ and Borland C++**

```
Int ibwrtf( int ud, const char *file path )
Visual Basic
```

```
ilwrtf (ByVal ud As Integer, ByVal filename As 
     String) As Integer
or
call ibwrtf (ByVal ud As Integer, ByVal filename 
     As String)
```
## **@ Parameter**

**ud**: the device descriptor.

**filename**: the name of the file containing the data to write.

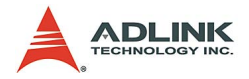

### **@ Return Code**

The value of ibsta.

### **@ Possiable Error Codes**

EABO, EADR, EBUS, ECIC, EDVR, EFSO, ENEB, EOIP

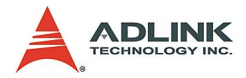

# **3 Multi-Device IEEE 488 Function Reference**

## **3.1 AllSpoll**

#### **@ Description**

Perform serial poll one or more devices. The poll responses are stores in resultList and the number of responses in ibcntl.

### **@ Syntax**

#### **Microsoft C/C++ and Borland C++**

```
void AllSpoll( int board_desc, const Addr4882_t 
     addressList[], short resultList[] )
```
#### **Visual Basic**

```
call AllSpoll (ByVal board_desc As Integer, 
     addressList () As Integer, resultList () As 
     Integer)
```
#### **@ Parameter**

**board\_desc**: board id

**addressList**: the list of device addresses that is terminated by NOADDR

**resultList**: the list of serial poll response bytes corresponding to device addresses in addrlist

#### **@ Possiable Error Codes**

EARG, EABO, EBUS, ECIC, EDVR, EOIP, ENEB

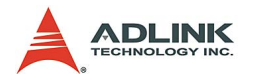

## **3.2 DevClear**

### **@ Description**

Send the Selected Device Clear (SDC) GPIB message to clear a device. If address is the constant NOADDR, the Universal Device Clear (DCL) message is sent to all devices.

#### **@ Syntax Microsoft C/C++ and Borland C++**

```
void DevClear( int board_desc, Addr4882_t address 
     )
```
#### **Visual Basic**

```
call DevClear(ByVal board_desc As Integer, ByVal 
     address As Integer)
```
### **@ Parameter**

**board\_desc**: board id

**address**: the device address wishing to be cleared

#### **@ Possiable Error Codes**

EARG, EBUS, ECIC, EDVR, EOIP, ENEB

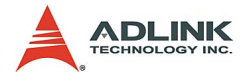

## **3.3 DevClearList**

#### **@ Description**

Clear mutiple devices. If address is the constant NOADDR, the Universal Device Clear (DCL) message is sent to all devices.

#### **@ Syntax Microsoft C/C++ and Borland C++**

```
void DevClearList ( int board_desc, const 
     Addr4882 t addressList[] )
```
#### **Visual Basic**

call DevClearList (ByVal ud As Integer, addressList () As Integer)

#### **@ Parameter**

**board\_desc**: board id

**addressList**: a list of the device addresses terminated by NOADDR wishing to be cleared

#### **@ Possiable Error Codes**

EARG, EBUS, ECIC, EDVR, EOIP, ENEB

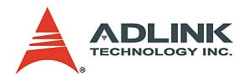

## **3.4 EnableLocal**

### **@ Description**

Enable operations from the front panel of devices by sending the Go To Local (GTL) GPIB message to multiple devices. This places the devices into local mode. If addrlist contains only the constant NOADDR, the Remote Enable (REN) GPIB line is unasserted.

### **@ Syntax**

#### **Microsoft C/C++ and Borland C++**

```
void EnableLocal( int board_desc, const 
     Addr4882 t addressList[] )
```
#### **Visual Basic**

```
call EnableLocal(ByVal ud As Integer, addressList 
     () As Integer)
```
### **@ Parameter**

**board\_desc**: board id

**addressList**: a list of the device addresses terminated by NOADDR wishing to go to local.

#### **@ Possiable Error Codes**

EARG, EBUS, ECIC, EDVR, EOIP, ENEB, ESAC

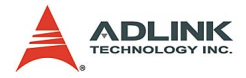

## **3.5 EnableRemote**

#### **@ Description**

Enable remote GPIB programming for devices by asserting the Remote Enable (REN) GPIB line. The devices are put into a listenactive state.

#### **@ Syntax Microsoft C/C++ and Borland C++**

```
void EnableRemote ( int board_desc, const 
     Addr4882 t addressList[] )
```
#### **Visual Basic**

```
call EnableRemote (ByVal ud As Integer, 
     addressList () As Integer)
```
#### **@ Parameter**

**board\_desc**: board id

**addressList**: a list of the device addresses terminated by NOADDR wishing to go to local.

#### **@ Possiable Error Codes**

EARG, EBUS, ECIC, EDVR, EOIP, ENEB, ESAC

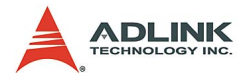

## **3.6 FindLstn**

### **@ Description**

Find listening devices on the GPIB bus. This function tests all of the primary addresses in padlist as follows: If a device is present at a primary address given in padlist, the primary address is stored in resultlist. Otherwise, all secondary addresses of the primary address are tested, and the addresses of any devices found are stored in resultlist, ibcntl contains the actual number of addresses stored in resultlist.

#### **@ Syntax**

#### **Microsoft C/C++ and Borland C++**

void FindLstn( int board\_desc, const Addr4882\_t padList[], Addr4882\_t resultList[], int maxNumResults )

#### **Visual Basic**

```
call FindLstn (ByVal ud As Integer, padList () As 
     Integer, resultList () As Integer, ByVal 
     maxNumResults As Integer)
```
### **@ Parameter**

**board\_desc**: board id

**padList**: a list of the gpib primary addresses terminated by NOADDR.

**resultList**: addresses of all listening devices found by FindLstn.

**maxNumResults**: maximum count of entries that can be placed in resultList.

### **@ Possiable Error Codes**

EARG, EBUS, ECIC, EDVR, EOIP, ENEB, ETAB

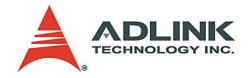

## **3.7 FindRQS**

#### **@ Description**

Serial poll the devices to determine which device is requesting service, until it finds a device which is requesting service. The serial poll response byte is placed in result. ibcntl contains the index of the device requesting service in addrList. If none of the devices are requesting service, the index corresponding to NOADDR in addrlist is returned in ibcntl and ETAB is returned in iberr.

#### **@ Syntax**

#### **Microsoft C/C++ and Borland C++**

void FindRQS ( int board\_desc, const Addr4882\_t addressList[], short \*result )

#### **Visual Basic**

call FindRQS (ByVal ud As Integer, addressList () As Integer, result As Integer)

### **@ Parameter**

**board\_desc**: board id

**addressList**: a list of the gpib primary addresses terminated by NOADDR.

**result**: Serial poll response byte of the device that is requesting service.

#### **@ Possiable Error Codes**

EARG, EBUS, ECIC, EDVR, EOIP, ENEB, ETAB

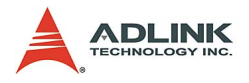

## **3.8 PassControl**

### **@ Description**

Pass control to another GPIB device with Controller capability by sending the Take Control (TCT) GPIB message to the device. The device becomes Controller-In-Charge (CIC) and the interface is no longer CIC.

#### **@ Syntax**

#### **Microsoft C/C++ and Borland C++**

```
void PassControl( int board_desc, Addr4882_t 
     address )
```
#### **Visual Basic**

call PassControl (ByVal board\_desc As Integer, ByVal address As Integer)

### **@ Parameter**

**board\_desc**: board id

**address**: a list of the gpib primary addresses terminated by NOADDR.

#### **@ Possiable Error Codes**

EARG, EBUS, ECIC, EDVR, EOIP, ENEB

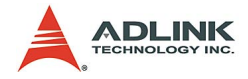

## **3.9 PPoll**

### **@ Description**

Perform a parallel poll. The board sents command to each device (see PPollConfig and PPollUnconfig). The Controller can use parallel polling to obtain one-bit, device-dependent status messages from up to eight devices simultaneously

## **@ Syntax**

#### **Microsoft C/C++ and Borland C++**

```
void PPoll( int board desc, short *result )
Visual Basic
```

```
call Ppoll(ByVal board_desc As Integer, result As 
     Integer)
```
### **@ Parameter**

**board\_desc**: board id

**result**: The parallel poll result.

## **@ Possiable Error Codes**

EBUS, ECIC, EDVR, EOIP, ENEB

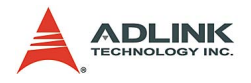

## **3.10 PPollConfig**

### **@ Description**

Configures the device to respond to parallel polls by asserting or not asserting the GPIB data line, dataline. If lineSense equals the individual status (ist) bit of the device, the assigned GPIB data line is asserted during a parallel poll. Otherwise, the data line is not asserted during a parallel poll. The Controller can use parallel polling to obtain 1-bit, device-dependent status messages from up to eight devices simultaneously.

#### **@ Syntax**

#### **Microsoft C/C++ and Borland C++**

void PPollConfig ( int board\_desc, Addr4882\_t address, int dataLine, int lineSense )

#### **Visual Basic**

call PpollConfig (ByVal ud As Integer, ByVal address As Integer, ByVal dataLine As Integer, ByVal lineSense As Integer)

#### **@ Parameter**

**board\_desc**: board id

**address**: address of the device to be configured.

**dataLine**: Data line (a value in the range of 1 to 8) on which the device responds to parallel polls.

**lineSense**: Sense (either 0 or 1) of the parallel poll response.

#### **@ Possiable Error Codes**

EARG, EBUS, ECIC, EDVR, EOIP, ENEB

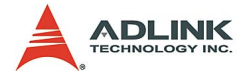

## **3.11 PPollUnConfig**

### **@ Description**

Unconfigures the device to respond to parallel polls. If addrlist contains only the constant NOADDR, the Parallel Poll Unconfigure (PPU) GPIB message is sent to all GPIB devices. The devices unconfigured by this function do not participate in subsequent parallel polls.

#### **@ Syntax**

#### **Microsoft C/C++ and Borland C++**

void PPollUnconfig ( int board\_desc, const Addr4882 t addressList[] )

#### **Visual Basic**

call PpollUnconfig(ByVal ud As Integer, addressList () As Integer)

### **@ Parameter**

**board\_desc**: board id

**addressList**: A list of device addresses that is terminated by NOADDR.

### **@ Possiable Error Codes**

EARG, EBUS, ECIC, EDVR, EOIP, ENEB

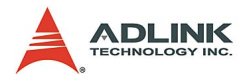

## **3.12 RcvRespMsg**

### **@ Description**

Read data bytes from a device. RcvRespMsg assumes that the interface is already in its listen-active state and a device is already addressed to be a Talker. Data are read until either count data bytes have been read or the termination condition is detected. If the termination condition is STOPend, the read is stopped when a byte is received with the EOI line asserted. Otherwise, the read is stopped when the 8-bit EOS character is detected. The actual number of bytes transferred is returned in the global variable, ibcntl.

### **@ Syntax**

#### **Microsoft C/C++ and Borland C++**

void RcvRespMsg ( int board\_desc, void \*buffer, long count, int termination )

#### **Visual Basic**

call RcvRespMsg (ByVal ud As Integer, buf As String, ByVal termination As Integer)

### **@ Parameter**

**board\_desc**: board id

**buffer**: the buffer which stores the read data.

**count**: Number of bytes read.

**termination**: Description of the data termination mode (STOPend or an 8-bit EOS character).

#### **@ Possiable Error Codes**

EABO, EADR, EARG, ECIC, EDVR, EOIP, ENEB

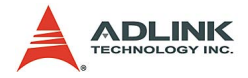

## **3.13 ReadStatusByte**

#### **@ Description**

Conduct serial polling single device. If bit 6 (hex 40) of the response is set, the device is requesting service.

# **@ Syntax**

#### **Microsoft C/C++ and Borland C++**

```
void ReadStatusByte ( int board_desc, Addr4882_t 
     address, short *result )
```
#### **Visual Basic**

call ReadStatusByte (ByVal ud As Integer, ByVal addr As Integer, result As Integer)

#### **@ Parameter**

**board\_desc**: board id

**address**: device address.

**result**: the serial poll response byte.

#### **@ Possiable Error Codes**

EABO, EARG, EBUS, ECIC, EDVR, EOIP, ENEB

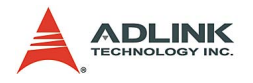

## **3.14 Receive**

## **@ Description**

Reads data from a device into the user specified buffer.

Receive addresses the device described by address to talk and the interface to listen, reads up to count bytes of data, and places the data into the buffer. The operation terminates normally when count bytes have been received or the termination condition is detected. If the termination condition is STOPend, the read is stopped when a byte is received with the EOI line asserted. Otherwise, the read is stopped when an 8-bit EOS character is detected. The actual number of bytes transferred is returned in the global variable, ibcntl.

### **@ Syntax**

#### **Microsoft C/C++ and Borland C++**

```
void Receive( int board_desc, Addr4882_t address, 
     void *buffer, long count, int termination )
```
#### **Visual Basic**

call Receive(ByVal ud As Integer, ByVal addr As Integer, buf As String, ByVal termination As Integer)

### **@ Parameter**

**board\_desc**: board id

**address**: address of the device to read data.

**buffer**: the buffer which stores the read data

**termination**: the data termination mode (STOPend or an EOS character)

### **@ Possiable Error Codes**

EABO, EARG, EBUS, ECIC, EDVR, EOIP, ENEB

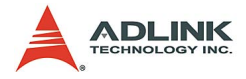

## **3.15 ReceiveSetup**

### **@ Description**

Set a device to be a Talker and the interface to be a Listener. This funciton is usually followed by a call to RcvRespMsg to transfer data from the device to the interface. This call is useful to make multiple calls to RcvRspMsg; it eliminates the need to readdress the device to receive every block of data.

#### **@ Syntax**

#### **Microsoft C/C++ and Borland C++**

```
void ReceiveSetup( int board_desc, Addr4882_t 
     address )
```
#### **Visual Basic**

```
call ReceiveSetup(ByVal ud As Integer, ByVal addr 
     As Integer)
```
### **@ Parameter**

**board\_desc**: board id

**address**: address of the device addressed to be a talker

#### **@ Possiable Error Codes**

EARG, EBUS, ECIC, EDVR, EOIP, ENEB

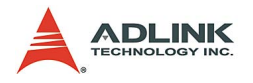

## **3.16 ResetSys**

### **@ Description**

Reset and initialize devices. It includes three steps. The first step resets the GPIB by asserting the Remote Enable (REN) line and then the Interface Clear (IFC) line. The second step clears all of the devices by sending the Universal Device Clear (DCL) GPIB message. The final step causes devices to perform device-specific reset and initialization. This step is accomplished by sending the message "\*RST\n" to the devices described by addrlist.

#### **@ Syntax**

#### **Microsoft C/C++ and Borland C++**

```
void ResetSys ( int board_desc, const Addr4882_t 
     addressList[] )
```
#### **Visual Basic**

call ResetSys (ByVal ud As Integer, addressList () As Integer)

### **@ Parameter**

**board\_desc**: board id

**addressList**: list of the device addresses that is terminated by NOADDR

### **@ Possiable Error Codes**

```
EABO, EARG, EBUS, ECIC, EDVR, ENOL, EOIP, ENEB, 
     ESAC
```
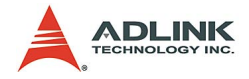

## **3.17 Send**

### **@ Description**

Write data to a device from a data buffer.

The operation terminates normally when count bytes have been sent. The last byte is sent with the EOI line asserted if eotmode is DABend. The last byte is sent without the EOI line asserted if eotmode is NULLend. If eotmode is NLend then a new line character ('\n') is sent with the EOI line asserted after the last byte of buffer. The actual number of bytes transferred is returned in the global variable, ibcntl.

### **@ Syntax**

#### **Microsoft C/C++ and Borland C++**

void Send ( int board desc, Addr4882 t address, const void \*buffer, long count, int eot\_mode )

#### **Visual Basic**

call Send (ByVal ud As Integer, ByVal addr As Integer, ByVal buf As String, ByVal eot\_mode As Integer)

### **@ Parameter**

**board\_desc**: board id

**address**: device address

**buffer**: the data bytes to be sent

**count**: data count

**eot\_mode**: the data termination mode: DABend, NULLend, or NLend

### **@ Possiable Error Codes**

EABO, EARG, EBUS, ECIC, EDVR, ENOL, EOIP, ENEB

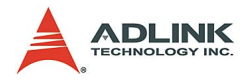

## **3.18 SendCmds**

### **@ Description**

Send GPIB command. The number of command bytes transferred is returned in the global variable ibcntl

## **@ Syntax Microsoft C/C++ and Borland C++**

```
void SendCmds ( int board_desc, const void * 
     cmdbuf, long count )
```
#### **Visual Basic**

call SendCmds(ByVal ud As Integer, ByVal cmdbuf As String)

### **@ Parameter**

**board\_desc**: board id

**cmdbuf**: Command bytes to be sent

**count**: data count

### **@ Possiable Error Codes**

EABO, ECIC, EDVR, ENOL, EOIP, ENEB

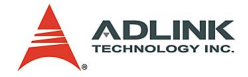

## **3.19 SendDataBytes**

### **@ Description**

Send number of bytes from the buffer to devices. SendDataBytes assumes that the interface is in talk-active state and that devices are already addressed as Listeners on the GPIB. The last byte is sent with the EOI line asserted if eotmode is DABend; the last byte is sent without the EOI line asserted if eotmode is NULLend. If eotmode is NLend then a new line character ('\n') is sent with the EOI line asserted after the last byte. The actual number of bytes transferred is returned in the global variable, ibcntl.

## **@ Syntax**

#### **Microsoft C/C++ and Borland C++**

void SendDataBytes ( int board\_desc, const void \*buffer, long count, int eotmode )

#### **Visual Basic**

call SendDataBytes(ByVal ud As Integer, ByVal buf As String, ByVal term As Integer)

## **@ Parameter**

**board\_desc**: board id

**buffer**: the data bytes to be sent

**count**: data count

**eot\_mode**: the data termination mode: DABend, NULLend, or NLend

### **@ Possiable Error Codes**

```
EABO, EADR, EARG, EBUS, ECIC, EDVR, ENOL, EOIP, 
     ENEB
```
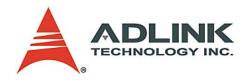

## **3.20 SendList**

### **@ Description**

Send data bytes to multiple GPIB devices. SendList addresses the devices described by addrlist to listen and the interface to talk and then data from buffer are sent to the devices. The last byte is sent with the EOI line asserted if eotmode is DABend. The last byte is sent without the EOI line asserted if eotmode is NULLend. If eotmode is NLend, a new line character ('\n') is sent with the EOI line asserted after the last byte. The actual number of bytes transferred is returned in the global variable, ibcntl.

#### **@ Syntax**

#### **Microsoft C/C++ and Borland C++**

```
void SendList( int board_desc, const Addr4882_t 
     addressList[], const void *buffer, long 
     count, int eotmode )
```
#### **Visual Basic**

```
call SendList(ByVal ud As Integer, addressList () 
     As Integer, ByVal buf As String, ByVal term 
     As Integer)
```
## **@ Parameter**

**board\_desc**: board id

**addresslist**: list of device addresses to send data

**buffer**: the data bytes to be sent

**count**: data count

**eot\_mode**: the data termination mode: DABend, NULLend, or NLend

### **@ Possiable Error Codes**

EABO, EARG, EBUS, ECIC, EDVR, EOIP, ENEB

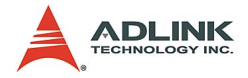

## **3.21 SendIFC**

#### **@ Description**

Reset the GPIB by sending interface clear. SendIFC is used as part of GPIB initialization. It forces the interface to be Controller-In-Charge of the GPIB. It also ensures that the connected devices are all un-addressed and that the interface calls of the devices are in their idle states.

#### **@ Syntax**

#### **Microsoft C/C++ and Borland C++**

void SendIFC( int board\_desc ) **Visual Basic** 

call SendIFC(ByVal ud As Integer)

#### **@ Parameter**

**board\_desc**: board id

#### **@ Possiable Error Codes**

ENEB, ESAC, EDVR, EOIP

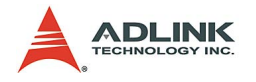

## **3.22 SendLLO**

### **@ Description**

Send the Local Lockout (LLO) message to all devices. While Local Lockout is in effect, only the Controller-In-Charge can alter the state of the devices by sending appropriate GPIB messages.

SendLLO is reserved for use in unusual local/remote situations. In the typical case of placing the devices in Remote With Local Lockout, use SetRWLS.

### **@ Syntax**

#### **Microsoft C/C++ and Borland C++**

void SendLLO ( int board\_desc ) **Visual Basic** 

call SendLLO (ByVal ud As Integer)

### **@ Parameter**

**board\_desc**: board id

#### **@ Possiable Error Codes**

EBUS, ECIC, ENEB, ESAC, EDVR, EOIP

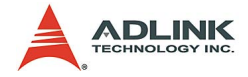

## **3.23 SendSetup**

#### **@ Description**

Set up devices to receive data. SendSetup makes the devices described by addressList listen-active and makes the interface talk-active. This call is usually followed by SendDataBytes to actually transfer data from the interface to the devices. SendSetup is particularly useful to set up the addressing before making multiple calls to SendDataBytes; it eliminates the need to readdress the devices for every block of data.

#### **@ Syntax**

#### **Microsoft C/C++ and Borland C++**

```
void SendSetup ( int board_desc, const Addr4882_t 
     addressList[] )
```
#### **Visual Basic**

```
call SendSetup(ByVal ud As Integer, addrs() As 
     Integer)
```
### **@ Parameter**

#### **board\_desc**: board id

**addresslist**: list of device addresses that is terminated by NOADDR

#### **@ Possiable Error Codes**

EABO, EARG, EBUS, ECIC, EDVR, EOIP, ENEB

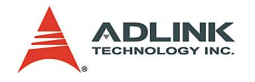

## **3.24 SetRWLS**

### **@ Description**

Place devices in Remote With Lockout State. SetRWLS places the devices described by addrlist in remote mode by asserting the Remote Enable (REN) GPIB line. Then those devices are placed in lockout state by the Local Lockout (LLO) GPIB message. You cannot program those devices locally until the Controller-In-Charge releases the Local Lockout by way of the EnableLocal call.

### **@ Syntax**

#### **Microsoft C/C++ and Borland C++**

```
void SetRWLS ( int board_desc, const Addr4882_t 
     addressList[] )
```
#### **Visual Basic**

call SetRWLS (ByVal ud As Integer, addressList () As Integer)

#### **@ Parameter**

**board\_desc**: board id

**addresslist**: list of device addresses that is terminated by NOADDR

### **@ Possiable Error Codes**

EARG, EBUS, ECIC, EDVR, EOIP, ENEB, ESAC

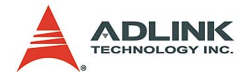

## **3.25 TestSRQ**

#### **@ Description**

Check the current state of the GPIB Service Request (SRQ) line. If SRQ is asserted, result contains a non-zero value. Otherwise, result contains a zero. Use TestSRQ to get the current state of the GPIB SRQ line. Use WaitSRQ to wait until SRQ is asserted.

### **@ Syntax**

#### **Microsoft C/C++ and Borland C++**

```
void TestSRQ ( int board_desc, short *result )
Visual Basic
```
call TestSRQ (ByVal ud As Integer, result As Integer)

### **@ Parameter**

**board\_desc**: board id

**result**: State of the SRQ line: non-zero if the line is asserted, zero if the line is not asserted.

### **@ Possiable Error Codes**

```
EDVR, EOIP, ENEB
```
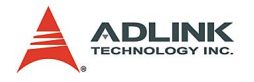

## **3.26 TestSys**

### **@ Description**

Make the devices to conduct self tests. TestSys sends the "\*TST?" message to the devices. The "\*TST?" message makes them to conduct their self-test procedures. A 16-bit test result code is read from each device. A test result of 0\n indicates that the device passed its self test. Refer to the documentation that came with the device to determine the meaning of the failure code. Any other value indicates that the device failed its self test. If the function returns without an error (that is, the ERR bit is not set in ibsta), ibcntl contains the number of services that failed. Otherwise, the meaning of ibcntl depends on the error returned. If a device fails to send a response before the timeout period expires, a test result of ? is reported for it, and the error EABO is returned.

### **@ Syntax**

#### **Microsoft C/C++ and Borland C++**

```
void TestSys ( int board_desc, Addr4882_t * 
     addrlist, short resultList[] )
```
#### **Visual Basic**

call TestSys (ByVal ud As Integer, addrlist () As Integer, resultList () As Integer)

### **@ Parameter**

**board\_desc**: board id

**addrlist**: a list of device addresses terminated by NOADDR.

**resultList**: A list of test results; each entry corresponds to an address in addrlist.

## **@ Possiable Error Codes**

EABO, EARG, EBUS, EDVR, ECIC, EOIP, ENEB, ENOL
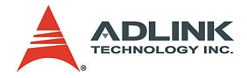

# **3.27 Trigger**

## **@ Description**

Send the Group Execute Trigger (GET) GPIB message to single device. If address is the constant NOADDR, the GET message is sent to all devices that are currently listen-active on the GPIB.

#### **@ Syntax Microsoft C/C++ and Borland C++**

```
void Trigger( int board_desc, Addr4882_t address 
     )
```
#### **Visual Basic**

```
call Trigger (ByVal ud As Integer, ByVal address 
     As Integer)
```
## **@ Parameter**

**board\_desc**: board id

**address**: the address of the device to be triggered.

## **@ Possiable Error Codes**

EARG, EBUS, EDVR, ECIC, EOIP, ENEB

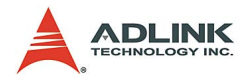

# **3.28 TriggerList**

## **@ Description**

Send the Group Execute Trigger (GET) GPIB message to multiple devices. If the only address in addrlist is the constant NOADDR, no addressing is performed and the GET message is sent to all devices that are currently listen-active on the GPIB.

### **@ Syntax**

#### **Microsoft C/C++ and Borland C++**

```
void TriggerList ( int board_desc, const 
     Addr4882 t addressList[] )
```
#### **Visual Basic**

call TriggerList (ByVal ud As Integer, addressList () As Integer)

## **@ Parameter**

**board\_desc**: board id

**addressList**: a list of device addresses terminated by NOADDR.

#### **@ Possiable Error Codes**

EARG, EBUS, EDVR, ECIC, EOIP, ENEB

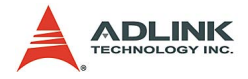

## **3.29 WaitSRQ**

#### **@ Description**

Wait until a device asserts the GPIB Service Request (SRQ) line. When WaitSRQ returns, result contains a non-zero if SRQ is asserted. Otherwise, result contains a zero. Use TestSRQ to get the current state of the GPIB SRQ line. Use WaitSRQ to wait until SRQ is asserted.

#### **@ Syntax**

#### **Microsoft C/C++ and Borland C++**

```
void WaitSRQ( int board_desc, short *result )
Visual Basic
```
call WaitSRQ (ByVal ud As Integer, result As Integer)

### **@ Parameter**

**board\_desc**: board id

**result**: State of the SRQ line: non-zero if line is asserted, zero if line is not asserted.

#### **@ Possiable Error Codes**

EDVR, EOIP, ENEB

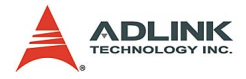

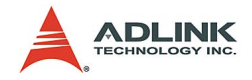

# **Appendix**

## **Appendix A: Status Codes**

All calls update a global status word, ibsta, which contains information about the state of the GPIB and your GPIB hardware. You can check for errors after each call using the ibsta ERR bit.

ibsta is a 16-bit value. A bit value of one (1) indicates that a certain condition is happened. A bit value of zero (0) indicates that the condition is not happened.

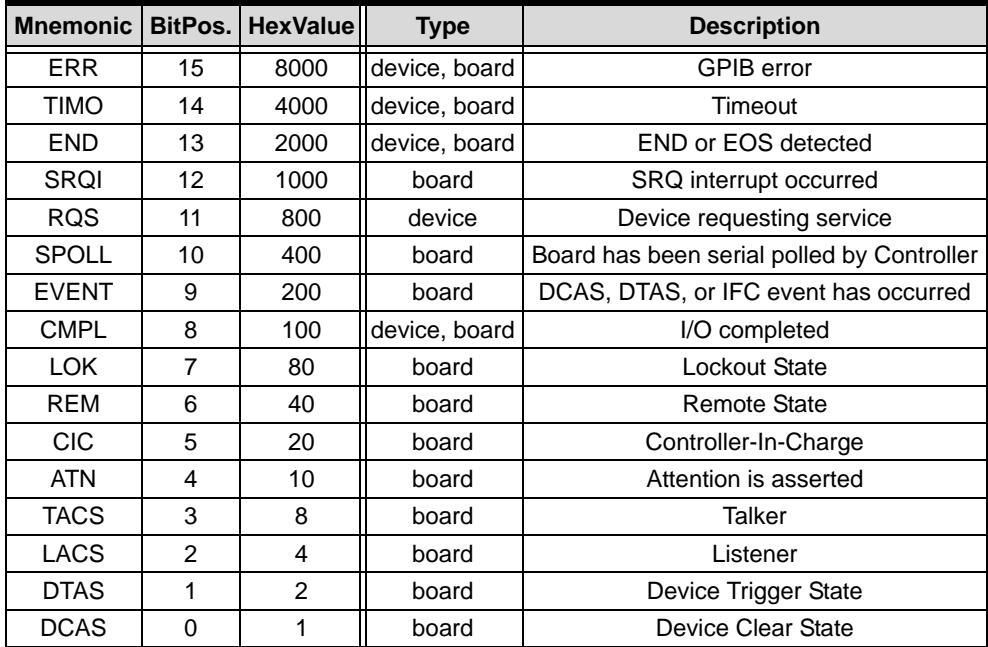

**Table 4-1: Status Codes**

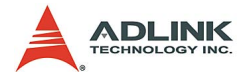

## **Appendix B: Error Codes**

The following table lists the ADL-GPIB error codes. Remember that the error variable is meaningful only when the ERR bit in the status variable, ibsta, is set. For a detailed description of each error and possible solutions, click on the error mnemonic.

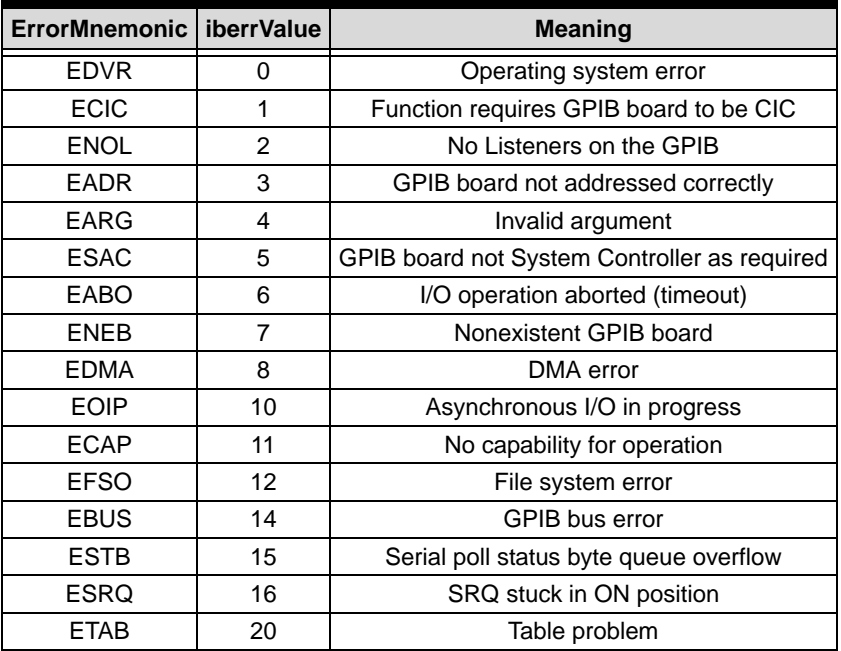

**Table 4-2: Error Codes**

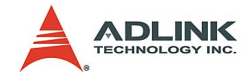

# **Warranty Policy**

Thank you for choosing ADLINK. To understand your rights and enjoy all the after-sales services we offer, please read the following carefully.

- 1. Before using ADLINK's products please read the user manual and follow the instructions exactly. When sending in damaged products for repair, please attach an RMA application form which can be downloaded from: http:// rma.adlinktech.com/policy/.
- 2. All ADLINK products come with a two-year guarantee:
	- $\blacktriangleright$  The warranty period starts from the product's shipment date from ADLINK's factory.
	- $\blacktriangleright$  Peripherals and third-party products not manufactured by ADLINK will be covered by the original manufacturers' warranty.
	- $\blacktriangleright$  For products containing storage devices (hard drives, flash cards, etc.), please back up your data before sending them for repair. ADLINK is not responsible for loss of data.
	- $\blacktriangleright$  Please ensure the use of properly licensed software with our systems. ADLINK does not condone the use of pirated software and will not service systems using such software. ADLINK will not be held legally responsible for products shipped with unlicensed software installed by the user.
	- $\triangleright$  For general repairs, please do not include peripheral accessories. If peripherals need to be included, be certain to specify which items you sent on the RMA Request & Confirmation Form. ADLINK is not responsible for items not listed on the RMA Request & Confirmation Form.

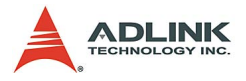

- 3. Our repair service is not covered by ADLINK's two-year guarantee in the following situations:
	- $\blacktriangleright$  Damage caused by not following instructions in the user's manual.
	- $\triangleright$  Damage caused by carelessness on the user's part during product transportation.
	- $\triangleright$  Damage caused by fire, earthquakes, floods, lightening, pollution, other acts of God, and/or incorrect usage of voltage transformers.
	- $\triangleright$  Damage caused by unsuitable storage environments (i.e. high temperatures, high humidity, or volatile chemicals).
	- $\triangleright$  Damage caused by leakage of battery fluid during or after change of batteries by customer/user.
	- $\triangleright$  Damage from improper repair by unauthorized technicians.
	- $\blacktriangleright$  Products with altered and/or damaged serial numbers are not entitled to our service.
	- $\triangleright$  Other categories not protected under our warranty.
- 4. Customers are responsible for shipping costs to transport damaged products to our company or sales office.
- 5. To ensure the speed and quality of product repair, please download an RMA application form from our company website: http://rma.adlinktech.com/policy. Damaged products with attached RMA forms receive priority.

If you have any further questions, please email our FAE staff: service@adlinktech.com